# **D-Wave Hybrid**

*Release 0.6.9*

**Nov 25, 2022**

# **Contents**

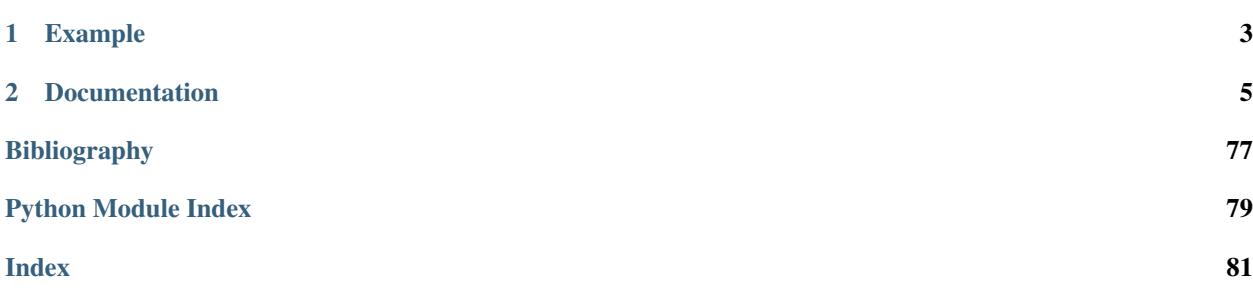

A general, minimal Python framework for building hybrid asynchronous decomposition samplers for quadratic unconstrained binary optimization (QUBO) problems.

*dwave-hybrid* facilitates three aspects of solution development:

- Hybrid approaches to combining quantum and classical compute resources
- Evaluating a portfolio of algorithmic components and problem-decomposition strategies
- Experimenting with workflow structures and parameters to obtain the best application results

The framework enables rapid development and insight into expected performance of productized versions of its experimental prototypes.

Your optimized algorithmic components and other contributions to this project are welcome!

# CHAPTER<sup>1</sup>

# Example

```
import dimod
import hybrid
# Construct a problem
bqm = dimod.BinaryQuadraticModel({}, , { 'ab': 1, 'bc': -1, 'ca': 1}, 0, dimod.SPIN)}# Define the workflow
iteration = hybrid.RacingBranches(
   hybrid.InterruptableTabuSampler(),
   hybrid.EnergyImpactDecomposer(size=2)
   | hybrid.QPUSubproblemAutoEmbeddingSampler()
    | hybrid.SplatComposer()
) | hybrid.ArgMin()
workflow = hybrid.LoopUntilNoImprovement(iteration, convergence=3)
# Solve the problem
init_state = hybrid.State.from_problem(bqm)
final_state = workflow.run(init_state).result()
# Print results
print("Solution: sample={.samples.first}".format(final_state))
```
# CHAPTER 2

# Documentation

<span id="page-8-0"></span>Note: This documentation is for the latest version of [dwave-hybrid.](https://github.com/dwavesystems/dwave-hybrid) Documentation for the version currently installed by [dwave-ocean-sdk](https://github.com/dwavesystems/dwave-ocean-sdk) is here: [dwave-hybrid.](https://docs.ocean.dwavesys.com/en/latest/docs_hybrid/sdk_index.html)

# **2.1 Introduction**

dwave-hybrid provides a framework for iterating arbitrary-sized sets of samples through parallel solvers to find an optimal solution.

For the documentation of a particular code element, see the *[Reference Documentation](#page-16-0)* section. This introduction gives an overview of the package; steps you through using it, starting with running a provided hybrid solver that handles arbitrary-sized QUBOs; and points out the way to developing your own components in the framework.

- *[Overview](#page-8-1)* presents the framework and explains key concepts.
- *[Using the Framework](#page-9-0)* shows how to use the framework. You can quickly get started by using a provided reference sampler built with this framework, Kerberos, to solve a problem too large to minor-embed on a D-Wave system. Next, use the framework to build (hybrid) workflows; for example, a solver similar to qbsolv, which can employ tabu search on a whole problem while submitting parts of the problem to a D-Wave system.
- *[Developing New Components](#page-15-0)* guides you to developing your own hybrid components.
- *[Reference Examples](#page-15-1)* describes some workflow examples included in the code.

# <span id="page-8-1"></span>**2.1.1 Overview**

The *dwave-hybrid* framework enables you to quickly design and test workflows that iterate sets of samples through samplers to solve arbitrary QUBOs. Large problems can be decomposed and two or more solution techniques can run in parallel.

The *[Schematic Representation](#page-9-1)* figure below shows an example configuration. Samples are iterated over four parallel solvers. The top **branch** represents a classical tabu search that runs on the entire problem until interrupted by another branch completing. These use different decomposers to parcel out parts of the current sample set (iteration  $i$ ) to samplers such as a D-Wave system (second-highest branch) or another structure of parallel simulated annealing and tabu search. A generic representation of a branch's components—decomposer, sampler, and composer—is shown in the lowest branch. A user-defined criterion selects from current samples and solver outputs a sample set for iteration  $i + 1$ .

<span id="page-9-1"></span>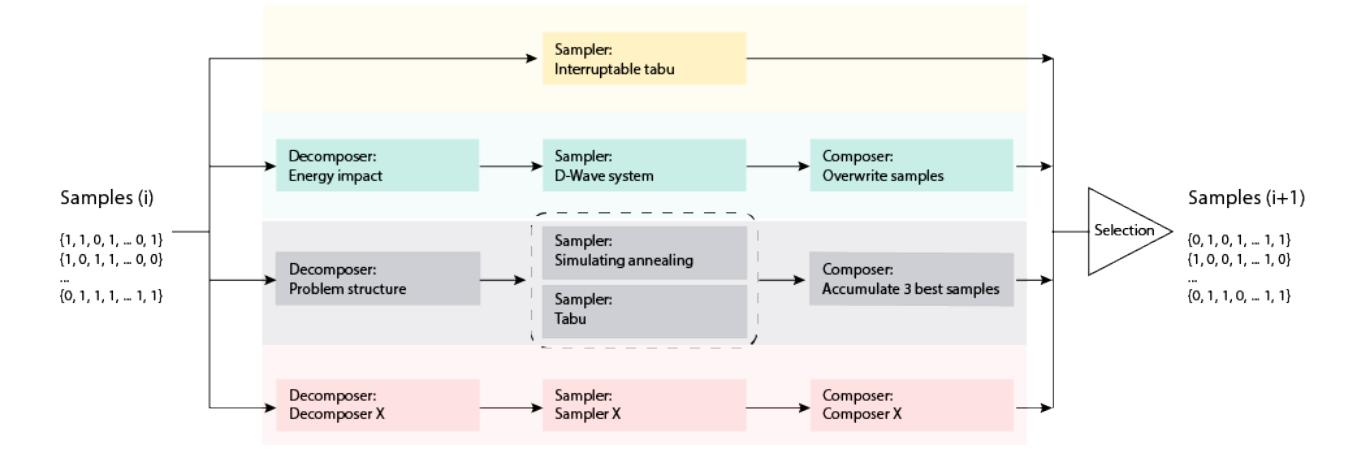

Fig. 1: Schematic Representation

You can use the framework to run a provided hybrid solver or to configure workflows using provided components such as tabu samplers and energy-based decomposers.

You can also use the framework to build your own components to incorporate into your workflow.

# <span id="page-9-0"></span>**2.1.2 Using the Framework**

This section helps you quickly use a provided reference sampler to solve arbitrary-sized problems and then shows you how to build (hybrid) workflows using provided components.

#### **Reference Hybrid Sampler: Kerberos**

*dwave-hybrid* includes a reference example sampler built using the framework: Kerberos is a dimod-compatible hybrid asynchronous decomposition sampler that enables you to solve problems of arbitrary structure and size. It finds best samples by running in parallel tabu search, simulated annealing, and D-Wave subproblem sampling on problem variables that have high-energy impact.

The example below uses Kerberos to solve a large QUBO.

```
>>> import dimod
>>> from hybrid.reference.kerberos import KerberosSampler
>>> with open('../problems/random-chimera/8192.01.qubo') as problem: # doctest: +SKIP
... bqm = dimod.BinaryQuadraticModel.from_coo(problem)
>>> len(bqm) # doctest: +SKIP
8192
>>> solution = KerberosSampler().sample(bqm, max_iter=10, convergence=3) # doctest:
\rightarrow +SKIP>>> solution.first.energy # doctest: +SKIP
-4647.0
```
# **Building Workflows**

As shown in the *[Overview](#page-8-1)* section, you build hybrid solvers by arranging components such as samplers in a workflow.

# **Building Blocks**

The basic components—building blocks—you use are based on the [Runnable](#page-17-0) class: decomposers, samplers, and composers. Such components input a set of samples, a  $SampleSet$ , and output updated samples. A State associated with such an iteration of a component holds the problem, samples, and optionally additional information.

The following example demonstrates a simple workflow that uses just one [Runnable](#page-17-0), a sampler representing the classical tabu search algorithm, to solve a problem (fully classically, without decomposition). The example solves a small problem of a triangle graph of nodes identically coupled. An initial  $State$  of all-zero samples is set as a starting point. The solution, *new\_state*, is derived from a single iteration of the *TabuProblemSampler* [Runnable](#page-17-0).

```
>>> import dimod
>>> # Define a problem
>>> bqm = dimod.BinaryQuadraticModel.from_ising({}, {'ab': 0.5, 'bc': 0.5, 'ca': 0.5})
>>> # Set up the sampler with an initial state
>>> sampler = TabuProblemSampler(tenure=2, timeout=5)
>>> state = State.from_sample({'a': 0, 'b': 0, 'c': 0}, bqm)
>>> # Sample the problem
>>> new_state = sampler.run(state).result()
>>> print(new_state.samples) # doctest: +SKIP
   a b c energy num_occ.
0 +1 -1 -1 -1 -0.5 1['SPIN', 1 rows, 1 samples, 3 variables]
```
# **Flow Structuring**

The framework provides classes for structuring workflows that use the "building-block" components. As shown in the *[Overview](#page-8-1)* section, you can create a *branch* of Runnable classes; for example decomposer | sampler | composer, which delegates part of a problem to a sampler such as the D-Wave system.

The following example shows a branch comprising a decomposer, local Tabu solver, and a composer. A 10-variable binary quadratic model is decomposed by the energy impact of its variables into a 6-variable subproblem to be sampled twice. An initial state of all -1 values is set using the utility function  $min$  sample().

```
>>> import dimod # Create a binary quadratic model
>>> bqm = dimod.BinaryQuadraticModel({t: 0 for t in range(10)},
... {(t, (t+1) % 10): 1 for t in range(10)},
... 0, 'SPIN')
>>> branch = (EnergyImpactDecomposer(size=6, min_gain=-10) |
... TabuSubproblemSampler(num_reads=2) |
... SplatComposer())
>>> new_state = branch.next(State.from_sample(min_sample(bqm), bqm))
>>> print(new_state.subsamples) # doctest: +SKIP
  4 5 6 7 8 9 energy num_occ.
0 +1 -1 -1 +1 -1 +1 -31 +1 -1 -1 +1 -1 +1 -5.0 1
['SPIN', 2 rows, 2 samples, 6 variables]
```
Such [Branch](#page-23-0) classes can be run in parallel using the [RacingBranches](#page-28-0) class. From the outputs of these parallel branches, [ArgMin](#page-23-1) selects a new current sample. And instead of a single iteration on the sample set, you can use the [Loop](#page-26-0) to iterate a set number of times or until a convergence criteria is met.

This example of *[Racing Branches](#page-11-0)* solves a binary quadratic model by iteratively producing best samples. Similar to qbsolv, it employs both tabu search on the entire problem and a D-Wave system on subproblems. In addition to building-block components such as employed above, this example also uses infrastructure classes to manage the decomposition and parallel running of branches.

<span id="page-11-0"></span>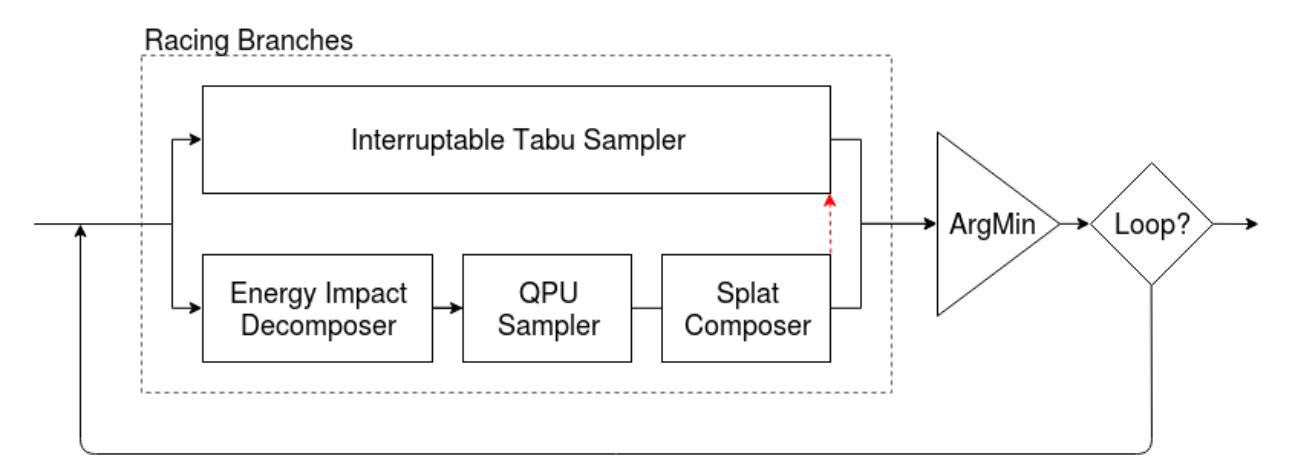

Fig. 2: Racing Branches

```
import dimod
import hybrid
# Construct a problem
bqm = dimod.BinaryQuadraticModel({}, {'ab': 1, 'bc': -1, 'ca': 1}, 0, dimod.SPIN)
# Define the workflow
iteration = hybrid.RacingBranches(
   hybrid.InterruptableTabuSampler(),
   hybrid.EnergyImpactDecomposer(size=2)
    | hybrid.QPUSubproblemAutoEmbeddingSampler()
    | hybrid.SplatComposer()
) | hybrid.ArgMin()
workflow = hybrid.LoopUntilNoImprovement(iteration, convergence=3)
# Solve the problem
init_state = hybrid.State.from_problem(bqm)
final_state = workflow.run(init_state).result()
# Print results
print("Solution: sample={.samples.first}".format(final_state))
```
# **Flow Refining**

The framework enables quick modification of work flows to improve solutions and performance. For example, after verifying the *[Racing Branches](#page-11-0)* workflow above on its small problem, you might make a series of modifications such as the examples below to better fit it to problems with large numbers of variables.

1. Configure a decomposition window that moves down a fraction of problem variables, ordered from highest to lower energy impact, and submit those subproblems to the D-Wave system while tabu searches globally. This example submits 50-variable subproblems on up to 15% of the total variables.

```
# Redefine the workflow: a rolling decomposition window
subproblem = hybrid.EnergyImpactDecomposer(size=50, rolling_history=0.15)
subsampler = hybrid.QPUSubproblemAutoEmbeddingSampler() | hybrid.SplatComposer()
iteration = hybrid.RacingBranches(
   hybrid.InterruptableTabuSampler(),
    subproblem | subsampler
) | hybrid.ArgMin()
workflow = hybrid.LoopUntilNoImprovement(iteration, convergence=3)
```
2. Instead of sequentially producing a sample per subproblem, a further modification might be to process all the subproblems in parallel and merge the returned samples. Here the  $EnergyImage$ until it raises a  $EndOfStream$  () exception when it reaches 15% of the variables, and then all the 50-variable subproblems are submitted to the D-Wave system in parallel. Subsamples returned by the QPU are disjoint in variables, so we can easily reduce them all to a single subsample, which is then merged with the input sample using [SplatComposer](#page-40-0):

```
# Redefine the workflow: parallel subproblem solving for a single sample
subproblem = hybrid.Unwind(
   hybrid.EnergyImpactDecomposer(size=50, rolling_history=0.15)
)
# Helper function to merge subsamples in place
def merge_substates(_, substates):
   a, b = substates
   return a.updated(subsamples=hybrid.hstack_samplesets(a.subsamples, b.subsamples))
# Map QPU sampling over all subproblems, then reduce subsamples by merging in place
subsampler = hybrid.Map(
   hybrid.QPUSubproblemAutoEmbeddingSampler()
) | hybrid.Reduce(
   hybrid.Lambda(merge_substates)
 ) | hybrid.SplatComposer()
```
3. Change the criterion for selecting subproblems. By default, the variables are selected by maximal energy impact but selection can be better tailored to a problem's structure.

For example, for binary quadratic model representing the problem graph shown in the *[Traversal by Energy](#page-13-0) [Impact](#page-13-0)* graphic, if you select a subproblem size of four, these nodes selected by descending energy impact are not directly connected (no shared edges, and might not represent a local structure of the problem).

# **Additional Examples**

#### **Tailoring State Selection**

The next example tailors a state selector for a sampler that does some post-processing and can alert upon suspect samples. Sampler output modified by ellipses ("...") for readability is shown below for an Ising model of a triangle problem with zero biases and interactions all equal to 0.5. The first of three  $State$  classes is flagged as problematic using the *info* field:

```
[{...}, 'samples': SampleSet(rec.array([([0, 1, 0], 0., 1)], ..., [a', 'b', 'c'],˓→'Postprocessor': 'Excessive chain breaks'}, 'SPIN')},
\{ \ldots, 'samples' : SampleSet(rec.array([([1, 1, 1], 1.5, 1)], \ldots, '[a', 'b', 'c'], \} \}\leftrightarrow'SPIN')},
```
(continues on next page)

<span id="page-13-0"></span>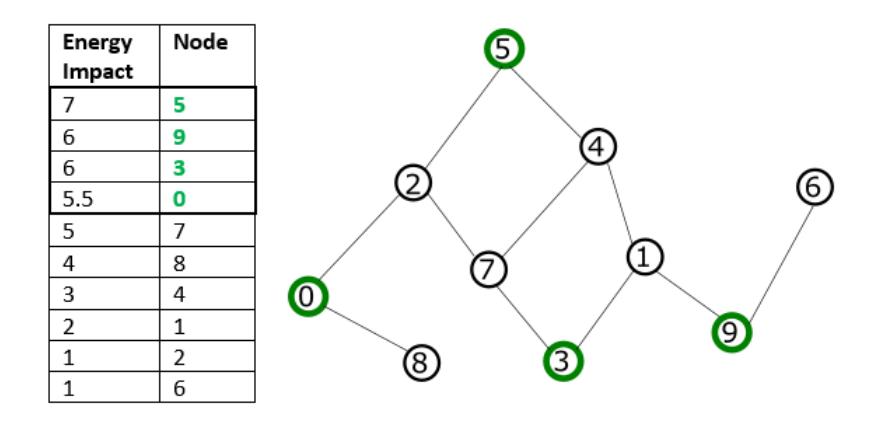

# Fig. 3: Traversal by Energy Impact

Configuring a mode of traversal such as breadth-first (BFS) or priority-first selection (PFS) can capture features that represent local structures within a problem.

```
# Redefine the workflow: subproblem selection
subproblem = hybrid.Unwind(
   hybrid.EnergyImpactDecomposer(size=50, rolling_history=0.15,
˓→traversal='bfs'))
```
These two selection modes are shown in the *[Traversal by BFS or PFS](#page-13-1)* graphic. BFS starts with the node with maximal energy impact, from which its graph traversal proceeds to directly connected nodes, then nodes directly connected to those, and so on, with graph traversal ordered by node index. In PFS, graph traversal selects the node with highest energy impact among unselected nodes directly connected to any already selected node.

<span id="page-13-1"></span>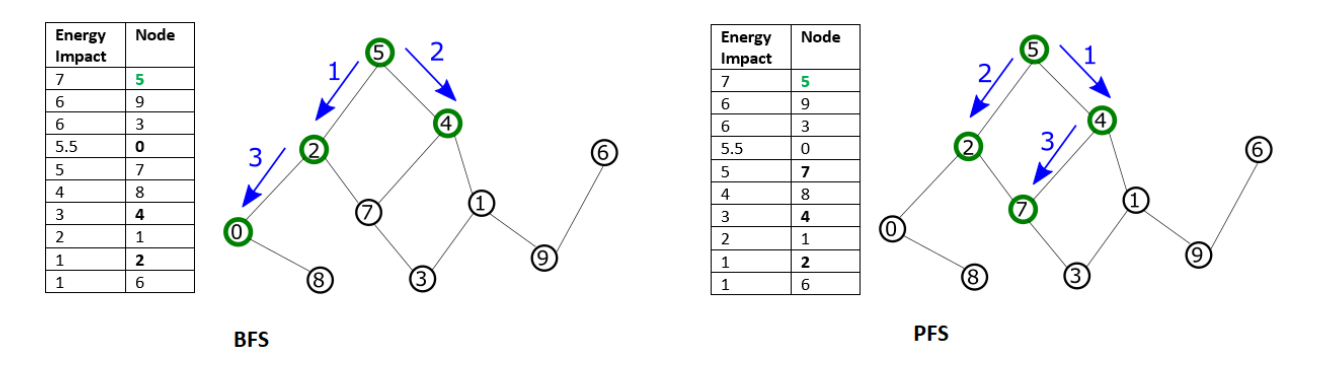

Fig. 4: Traversal by BFS or PFS

(continued from previous page)

```
\{ \ldots, 'samples' : SampleSet(rec.array([([0, 0, 0], 0., 1)], \ldots, 'a', 'b', 'c'], \} \}\rightarrow'SPIN')}]
```
This code snippet defines a metric for the key argument in  $ArgMin$ :

```
def preempt(si):
   if 'Postprocessor' in si.samples.info:
       return(math.inf)
   else:
        return(si.samples.first.energy)
```
Using the defined key on the above input,  $ArgMin$  finds the state with the lowest energy (zero) excluding the flagged state (which also has energy of zero):

```
>>> ArgMin(key=preempt).next(states) # doctest: +SKIP
{'problem': BinaryQuadraticModel({'a': 0.0, 'b': 0.0, 'c': 0.0}, {('a', 'b'): 0.5, ('b
˓→', 'c'): 0.5, ('c', 'a'): 0.5},
0.0, Vartype.SPIN), 'samples': SampleSet(rec.array([([0, 0, 0], 0., 1)],
dtype=[('sample', 'i1', (3,)), ('energy', '<f8'), ('num_occurrences', '<i4')]), ['a',
˓→'b', 'c'], {}, 'SPIN')}
```
# **Parallel Sampling**

The code snippet below uses [Map](#page-27-0) to run a tabu search on two states in parallel.

```
>>> Map(TabuProblemSampler()).run(States( \# doctest: +SKIP
        State.from_sample({'a': 0, 'b': 0, 'c': 1}, bqm1),
        State.from_sample({'a': 1, 'b': 1, 'c': 0}, bqm2)))
>>> _.result() \qquad \qquad # doctest: +SKIP
[{'samples': SampleSet(rec.array([([-1, -1, 1], -0.5, 1)], dtype=[('sample', 'i1',
\rightarrow(3,)),
('energy', '<f8'), ('num_occurrences', '<i4')]), ['a', 'b', 'c'], {}, 'SPIN'),
'problem': BinaryQuadraticModel({'a': 0.0, 'b': 0.0, 'c': 0.0}, {('a', 'b'): 0.5, ('b
\leftrightarrow<sup>'</sup>, 'c'): 0.5,
('c', 'a'): 0.5}, 0.0, Vartype.SPIN)},
{'samples': SampleSet(rec.array([(1, 1, -1), -1, 1)], dtype=[('sample', 'ii', (3,\hookrightarrow) ) _{\prime}('energy', '<f8'), ('num_occurrences', '<i4')]), ['a', 'b', 'c'], {}, 'SPIN'),
'problem': BinaryQuadraticModel({'a': 0.0, 'b': 0.0, 'c': 0.0}, {('a', 'b'): 1, ('b',
ightharpoonup 'c'): 1,
 ('c', 'a'): 1}, 0.0, Vartype.SPIN)}]
```
#### **Logging and Execution Information**

You can see detailed execution information by setting the level of logging.

The package supports logging levels TRACE, DEBUG, INFO, WARNING, ERROR, and CRITICAL in ascending order of severity. By default, logging level is set to ERROR. You can select the logging level with environment variable DWAVE\_HYBRID\_LOG\_LEVEL.

For example, on a Windows operating system, set this environment variable to INFO level as:

```
set DWAVE_HYBRID_LOG_LEVEL=INFO
```
or on a Unix-based system as:

DWAVE\_HYBRID\_LOG\_LEVEL=INFO

The previous example above might output something like the following:

```
>>> print("Solution: sample={s.samples.first}".format(s=solution)) # doctest: +SKIP
```

```
2018-12-10 15:18:30,634 hybrid.flow INFO Loop Iteration(iterno=0, best_state_quality=-
\leftrightarrow3.0)
2018-12-10 15:18:31,511 hybrid.flow INFO Loop Iteration(iterno=1, best_state_quality=-
\leftrightarrow3.0)
2018-12-10 15:18:35,889 hybrid.flow INFO Loop Iteration(iterno=2, best_state_quality=-
\rightarrow3.0)
2018-12-10 15:18:37,377 hybrid.flow INFO Loop Iteration(iterno=3, best_state_quality=-
\rightarrow3.0)
Solution: sample=Sample(sample={'a': 1, 'b': -1, 'c': -1}, energy = -3.0, num
˓→occurrences=1)
```
# <span id="page-15-0"></span>**2.1.3 Developing New Components**

The *dwave-hybrid* framework enables you to build your own components to incorporate into your workflow.

The key superclass is the [Runnable](#page-17-0) class: all basic components—samplers, decomposers, composers—and flowstructuring components such as branches inherit from this class. A [Runnable](#page-17-0) is run for an iteration in which it updates the [State](#page-16-1) it receives. Typical methods are *run* or *next* to execute an iteration and *stop* to terminate the [Runnable](#page-17-0).

The *[Primitives](#page-16-2)* and *[Flow Structuring](#page-23-2)* sections describe, respectively, the basic [Runnable](#page-17-0) classes (building blocks) and flow-structuring ones and their methods. If you are implementing these methods for your own [Runnable](#page-17-0) class, see comments in the code.

The *[Racing Branches](#page-11-0)* graphic below shows the top-down composition (tree structure) of a hybrid loop.

State traits are verified for all [Runnable](#page-17-0) objects that inherit from  $Statement$  or its subclasses. Verification includes:

- (1) Minimal checks of workflow construction (composition of [Runnable](#page-17-0) classes)
- (2) Runtime checks

All built-in  $\text{Runnab1e}$  classes declare state traits requirements that are either independent (for simple ones) or derived from a child workflow. Traits of a new [Runnable](#page-17-0) must be expressed and modified at construction time by its parent. When developing new  $\text{Runnable}$  $\text{Runnable}$  $\text{Runnable}$  classes, constructing composite traits can be nontrivial for some advanced flowcontrol runnables.

The *[Dimod Conversion](#page-64-0)* section describes the [HybridRunnable](#page-65-0) class you can use to produce a [Runnable](#page-17-0) sampler based on a [dimod](https://docs.ocean.dwavesys.com/en/latest/docs_dimod/sdk_index.html) sampler.

The *[Utilities](#page-51-0)* section provides a list of useful utility methods.

# <span id="page-15-1"></span>**2.1.4 Reference Examples**

The [examples](https://github.com/dwavesystems/dwave-hybrid/tree/master/examples) directory of the code includes implementations of some *[Reference Workflows](#page-67-2)* you can incorporate as provided into your application and also use to jumpstart your development of custom workflows.

A typical first use of dwave-hybrid might be to simply use the Kerberos reference sampler to solve a QUBO, as shown in *[Using the Framework](#page-9-0)*. Next, you might tune its configurable parameters, described under *[Reference Workflows](#page-67-2)*.

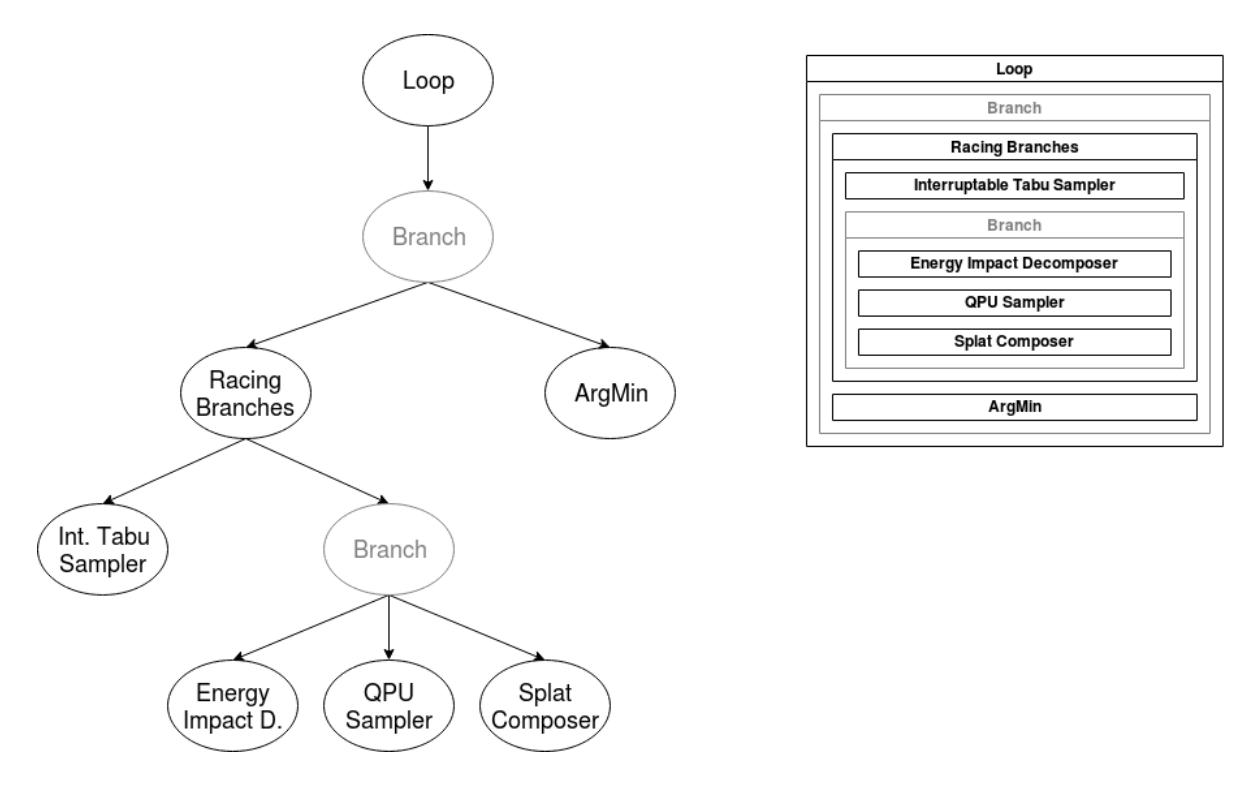

Fig. 5: Top-Down Composition

To further improve performance, you can step up from using a generic workflow to one tailored for your application and its problem. As a first step you can modify a reference workflow with existing components. After that, you can implement your own components as described in *[Developing New Components](#page-15-0)*.

# <span id="page-16-0"></span>**2.2 Reference Documentation**

# <span id="page-16-2"></span>**2.2.1 Primitives**

Basic building-block classes and superclasses for hybrid workflows.

# **Classes**

```
class State(*args, **kwargs)
```
Computation state passed along a branch between connected components.

State is a [dict](https://docs.python.org/3/library/stdtypes.html#dict) subclass and usually contains at least two keys: samples and problem.

# **Examples**

```
>>> import dimod # Create a binary quadratic model
>>> bqm = dimod.BinaryQuadraticModel({0: -1, 1: -1}, {(0, 1): 2}, 0.0, dimod.
\rightarrowBINARY)
>>> hybrid.core.State.from_sample(hybrid.utils.min_sample(bqm), bqm) # doctest:
\rightarrow +SKIP
```
(continues on next page)

(continued from previous page)

```
{'problem': BinaryQuadraticModel({0: -1, 1: -1}, {(0, 1): 2}, 0.0, Vartype.
\rightarrowBINARY).
'samples': SampleSet(rec.array([([0, 0], 0., 1)],
   dtype=[('sample', 'i1', (2,)), ('energy', '<f8'), ('num_occurrences', '<i4
˓→')]), [0, 1], {}, 'BINARY')}
```
#### <span id="page-17-2"></span>**class States**(*\*args*)

List of states.

# <span id="page-17-1"></span>**class SampleSet**(*\*args*, *\*\*kwargs*)

The *dimod.SampleSet* extended with a few helper methods.

Note: this is basically a staging area for new *dimod.SampleSet* features before we merge them upstream.

#### <span id="page-17-0"></span>**class Runnable**(*\*\*runopts*)

Components such as samplers and branches that can be run for an iteration.

Parameters **\*\*runopts** ([dict](https://docs.python.org/3/library/stdtypes.html#dict)) – Keyword arguments passed down to each *Runnable.run* call.

Note: The base class  $Runnab1e$  does not enforce traits validation. To enable validation, derive your subclass from one of the state structure, I/O dimensionality, or I/O validation mixins in  $trails$ .

#### **Examples**

This example runs a tabu search on a binary quadratic model. An initial state is manually set to  $x = y = 0, z =$  $1; a = b = 1, c = 0$  and an updated state is created by running the sampler for one iteration.

```
>>> import dimod # Create a binary quadratic model
>>> bqm = dimod.BinaryQuadraticModel({'x': 0.0, 'y': 0.0, 'z': 8.0, 'a': 2.0, 'b
\rightarrow': 0.0, 'c': 6.0},
... {('y', 'x'): 2.0, ('z', 'x'): -4.0, ('z', 'y
\leftrightarrow'): -4.0,
... ('b', 'a'): 2.0, ('c', 'a'): -4.0, ('c', 'b
\leftrightarrow'): -4.0, ('a', 'z'): -4.0},
... -1.0, 'BINARY')
>>> # Set up the sampler runnable
>>> sampler = TabuProblemSampler(tenure=2, timeout=5)
>>> # Run one iteration of the sampler
>>> new_state = sampler.next(State.from_sample({'x': 0, 'y': 0, 'z': 1, 'a': 1, 'b
˓→': 1, 'c': 0}, bqm))
>>> print(new_state.samples) # doctest: +SKIP
     a b c x y z energy num_occ.
   0 1 1 1 1 1 1 -1.0 1
  [ 1 rows, 6 variables ]
```
# **Properties**

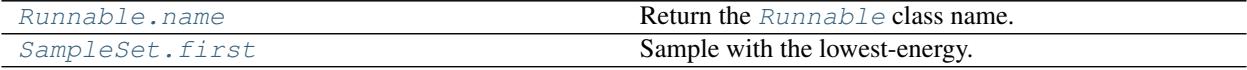

# **hybrid.core.Runnable.name**

<span id="page-18-0"></span>Runnable.**name**

Return the [Runnable](#page-17-0) class name.

# **hybrid.core.SampleSet.first**

<span id="page-18-1"></span>SampleSet.**first** Sample with the lowest-energy.

Raises [ValueError](https://docs.python.org/3/library/exceptions.html#ValueError) – If empty.

# **Example**

```
>>> sampleset = dimod.ExactSolver().sample_ising({'a': 1}, {('a', 'b'): 1})
>>> sampleset.first
Sample(sample={'a': -1, 'b': 1}, energy = -2.0, num_occurrences = 1)
```
# **Methods**

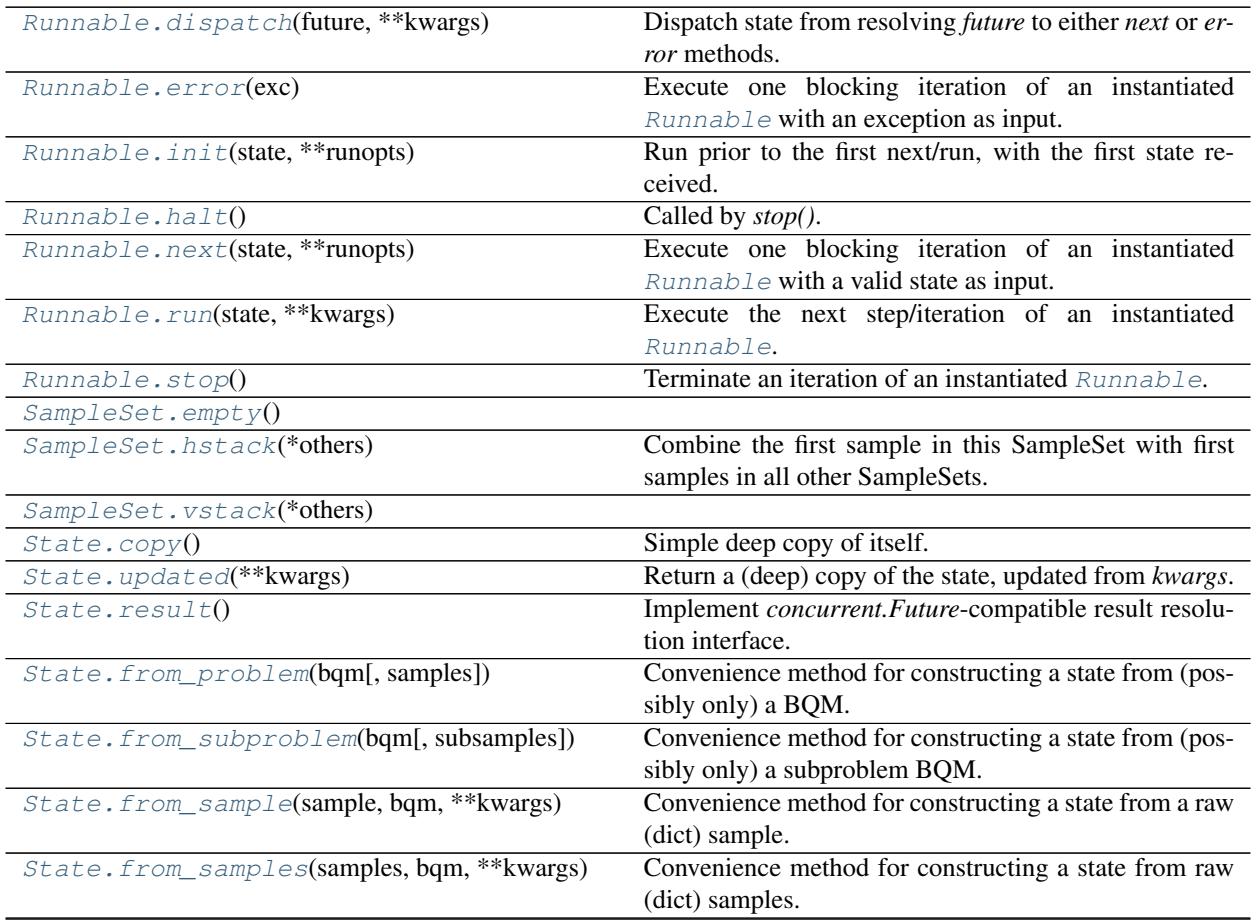

Continued on next page

| State.from_subsample(subsample,   | bam. | Similar to $from\_sample($ ), but initializes subprob-           |
|-----------------------------------|------|------------------------------------------------------------------|
| ** kwargs)                        |      | lem and <i>subsamples</i> .                                      |
| State.from_subsamples(subsamples, | bam. | Similar to $from\_samples$ (), but initializes subprob-          |
| **kwargs)                         |      | lem and subsamples.                                              |
| States.first                      |      |                                                                  |
| States.updated(**kwargs)          |      | Return a (deep) copy of the states, updated from <i>kwargs</i> . |

Table 2 – continued from previous page

# **hybrid.core.Runnable.dispatch**

#### <span id="page-19-0"></span>Runnable.**dispatch**(*future*, *\*\*kwargs*)

Dispatch state from resolving *future* to either *next* or *error* methods.

Parameters state ([concurrent.futures.Future](https://docs.python.org/3/library/concurrent.futures.html#concurrent.futures.Future)-like object) - [State](#page-16-1) future.

Returns state from  $next()$  or  $error()$ , or passes through an exception raised there.

Blocks on state resolution and execution of  $next()$  or  $error()$ .

# **hybrid.core.Runnable.error**

#### <span id="page-19-1"></span>Runnable.**error**(*exc*)

Execute one blocking iteration of an instantiated [Runnable](#page-17-0) with an exception as input.

Called when the previous component raised an exception instead of generating a new state.

The default implementation raises again the input exception. Runnable errors must be explicitly silenced.

# **hybrid.core.Runnable.init**

```
Runnable.init(state, **runopts)
```
Run prior to the first next/run, with the first state received.

Default to NOP.

# **hybrid.core.Runnable.halt**

<span id="page-19-3"></span>Runnable.**halt**()

Called by *stop()*. Override this method (instead of *stop*) to handle stopping of one blocking call of *next*. Defaults to NOP.

# **hybrid.core.Runnable.next**

#### <span id="page-19-4"></span>Runnable.**next**(*state*, *\*\*runopts*)

Execute one blocking iteration of an instantiated  $Runnab1e$  with a valid state as input.

Parameters state ([State](#page-16-1)) – Computation state passed between connected components.

Returns The new state.

Return type [State](#page-16-1)

## **Examples**

This code snippet runs one iteration of a sampler to produce a new state:

```
new_state = sampler.next(core.State.from_sample({'x': 0, 'y': 0}, bqm))
```
#### **hybrid.core.Runnable.run**

#### <span id="page-20-0"></span>Runnable.**run**(*state*, *\*\*kwargs*)

Execute the next step/iteration of an instantiated [Runnable](#page-17-0).

Accepts a state in a [Future](https://docs.python.org/3/library/concurrent.futures.html#concurrent.futures.Future)-like object and returns a new state in a [Future](https://docs.python.org/3/library/concurrent.futures.html#concurrent.futures.Future)-like object.

#### **Parameters**

- **state** (*[State](#page-16-1)*) Computation state future-like object passed between connected components.
- **executor** ([Executor](https://docs.python.org/3/library/concurrent.futures.html#concurrent.futures.Executor), optional, default=None) The Executor to which the execution of this block is scheduled. By default *hybrid.concurrency.thread\_executor* is used.

#### **Examples**

These two code snippets run one iteration of a sampler to produce a new state. The first is an asynchronous call and the second a blocking call.

```
>>> sampler.run(State.from_sample(min_sample(bqm), bqm)) # doctest: +SKIP
<Future at 0x20cbe22ea20 state=running>
```

```
>>> sampler.run(State.from_sample(min_sample(bqm), bqm),
                ... executor=hybrid.immediate_executor) # doctest: +SKIP
<Present at 0x20ca68cd2b0 state=finished returned State>
```
## **hybrid.core.Runnable.stop**

<span id="page-20-1"></span>Runnable.**stop**()

Terminate an iteration of an instantiated [Runnable](#page-17-0).

# **hybrid.core.SampleSet.empty**

<span id="page-20-2"></span>**classmethod** SampleSet.**empty**()

#### **hybrid.core.SampleSet.hstack**

<span id="page-20-3"></span>SampleSet.**hstack**(*\*others*)

Combine the first sample in this SampleSet with first samples in all other SampleSets. Energy is reset to zero, and vartype is cast to the local vartype (first sampleset's vartype).

# **hybrid.core.SampleSet.vstack**

<span id="page-21-0"></span>SampleSet.**vstack**(*\*others*)

# **hybrid.core.State.copy**

#### <span id="page-21-1"></span>State.**copy**()

Simple deep copy of itself. Functionally identical to *State.updated()*.

# **hybrid.core.State.updated**

```
State.updated(**kwargs)
```
Return a (deep) copy of the state, updated from *kwargs*.

This method has *dict.update* semantics with immutability of *sorted*. Currently an exception is the *debug* key, if it exists, for which a depth-unlimited recursive merge is executed.

#### **Example**

```
\Rightarrow state = State()
>>> state
{}
>>> newstate = state.updated(problem="test")
>>> newstate
{'problem': 'test'}
```
#### **hybrid.core.State.result**

#### <span id="page-21-3"></span>State.**result**()

Implement *concurrent.Future*-compatible result resolution interface.

Also, explicitly defining this method prevents accidental definition of *State.result* method via attribute setters, which might prevent result resolution in some edge cases.

#### **hybrid.core.State.from\_problem**

<span id="page-21-4"></span>**classmethod** State.**from\_problem**(*bqm*, *samples=None*, *\*\*kwargs*) Convenience method for constructing a state from (possibly only) a BQM.

# **hybrid.core.State.from\_subproblem**

<span id="page-21-5"></span>**classmethod** State.**from\_subproblem**(*bqm*, *subsamples=None*, *\*\*kwargs*) Convenience method for constructing a state from (possibly only) a subproblem BQM.

## **hybrid.core.State.from\_sample**

```
classmethod State.from_sample(sample, bqm, **kwargs)
```
Convenience method for constructing a state from a raw (dict) sample.

Energy is calculated from the binary quadratic model (BQM), and *State.problem* is also set to that BQM.

#### **Parameters**

- **sample** (dimod.SampleLike) A single sample. For recognized formats, see SampleLike.
- **bqm** (dimod.BinaryQuadraticModel) Binary quadratic model compatible with the sample provided.
- **\*\*kwargs** Arbitrary state variables to be set.

# **Example**

```
>>> import dimod
>>> bqm = dimod.BQM.from_ising({}, {'ab': 0.5, 'bc': 0.5, 'ca': 0.5})
>>> state = State.from_sample({'a': -1, 'b': -1, 'c': -1}, bqm)
```
#### **hybrid.core.State.from\_samples**

```
classmethod State.from_samples(samples, bqm, **kwargs)
```
Convenience method for constructing a state from raw (dict) samples.

Per-sample energy is calculated from the binary quadratic model (BQM), and *State.problem* is set to the BQM.

#### **Parameters**

- **samples** (dimod.SamplesLike) Collection of samples. For recognized formats, see SamplesLike.
- **bqm** (dimod.BinaryQuadraticModel) Binary quadratic model compatible with samples provided.
- **\*\*kwargs** Arbitrary state variables to be set.

# **Example**

```
>>> import dimod
>>> bqm = dimod.BQM.from_ising({}, {'ab': 0.5, 'bc': 0.5, 'ca': 0.5})
>>> state = State.from_samples([{'a': -1, 'b': -1, 'c': -1},... {'a': -1, 'b': -1, 'c': 1}], bqm)
```
# **hybrid.core.State.from\_subsample**

```
classmethod State.from_subsample(subsample, bqm, **kwargs)
     Similar to from_sample(), but initializes subproblem and subsamples.
```
#### **hybrid.core.State.from\_subsamples**

<span id="page-23-3"></span>**classmethod** State.**from\_subsamples**(*subsamples*, *bqm*, *\*\*kwargs*) Similar to [from\\_samples\(\)](#page-22-1), but initializes *subproblem* and *subsamples*.

#### **hybrid.core.States.first**

<span id="page-23-4"></span>States.**first**

# **hybrid.core.States.updated**

```
States.updated(**kwargs)
     Return a (deep) copy of the states, updated from kwargs.
```
# <span id="page-23-2"></span>**2.2.2 Flow Structuring**

Classes that structure (hybrid) workflows.

## **Classes**

```
class ArgMin(key=None, **runopts)
```
Selects the best state from a sequence of *[States](#page-17-2)*.

Parameters **key** (callable/str) – Best state is judged according to a metric defined with a *key*. The *key* can be a *callable* with a signature:

key :: (State s, Ord k) => s -> k

or a string holding a key name/path to be extracted from the input state with *operator.attrgetter* method.

By default, *key == operator.attrgetter('samples.first.energy')*, thus favoring states containing a sample with the minimal energy.

#### **Examples**

This example runs two branches—a classical tabu search interrupted by samples of subproblems returned from a D-Wave system— and selects the state with the minimum-energy sample:

```
RacingBranches(
    InterruptableTabuSampler(),
    EnergyImpactDecomposer(size=2)
    | QPUSubproblemAutoEmbeddingSampler()
    | SplatComposer()
  ) | ArgMin()
```
# <span id="page-23-0"></span>**class Branch**(*components=()*, *\*\*runopts*)

Sequentially executed [Runnable](#page-17-0) components.

**Parameters components** (iterable of [Runnable](#page-17-0)) – Complete processing sequence to update a current set of samples, such as: decomposer | sampler | composer.

Input: Defined by the first branch component.

Output: Defined by the last branch component.

#### **Examples**

This example runs one iteration of a branch comprising a decomposer, local Tabu solver, and a composer. A 10-variable binary quadratic model is decomposed by the energy impact of its variables into a 6-variable subproblem to be sampled twice with a manually set initial state of all -1 values.

```
>>> import dimod # Create a binary quadratic model
\Rightarrow bqm = dimod. BQM({t: 0 for t in range(10)},
... {(t, (t+1) % 10): 1 for t in range(10)},
... 0, 'SPIN')
>>> # Run one iteration on a branch
>>> branch = (EnergyImpactDecomposer(size=6, min_gain=-10) |
... TabuSubproblemSampler(num_reads=2) |
... SplatComposer())
>>> new_state = branch.next(State.from_sample(min_sample(bqm), bqm))
>>> print(new_state.subsamples) # doctest: +SKIP
     4 5 6 7 8 9 energy num_occ.
  0 +1 -1 -1 +1 -1 +1 -1 +1 -5.0 1
  1 +1 -1 -1 +1 -1 +1 -3[ 2 rows, 6 variables ]
```
#### <span id="page-24-0"></span>**class Branches**(*\*branches*, *\*\*runopts*)

Runs multiple workflows of type [Runnable](#page-17-0) in parallel, blocking until all finish.

Branches operates similarly to [ParallelBranches](#page-28-1), but each branch runs on a separate input [State](#page-16-1) (while parallel branches all use the same input state).

**Parameters \*branches** ([[Runnable](#page-17-0)]) – Runnable branches listed as positional arguments.

Input: [States](#page-17-2)

Output: [States](#page-17-2)

Note: [Branches](#page-24-0) is also available via implicit parallelization binary operator *&*.

#### **Examples**

This example runs two branches, a classical tabu search and a random sampler, until both terminate:

Branches(TabuSubproblemSampler(), RandomSubproblemSampler())

Alternatively:

TabuSubproblemSampler() & RandomSubproblemSampler()

#### **class Const**(*\*\*consts*)

Set state variables to constant values.

```
Parameters **constsdict, optional) – Mapping of state variables to constant values, as
   keyword arguments.
```
# **Example**

This example defines a workflow that resets the set of samples before a Tabu sampler call in order to avoid using existing samples as initial states. Instead, Tabu will use randomly generated initial states:

```
random_tabu = Const(samples=None) | TabuProblemSampler(initial_states_generator=
˓→'random')
```
**class Dup**(*n*, *\*args*, *\*\*kwargs*)

Duplicates input [State](#page-16-1), n times, into output [States](#page-17-2).

#### <span id="page-25-0"></span>**class Identity**

Trivial identity runnable. The output is a direct copy of the input.

#### <span id="page-25-1"></span>**class BlockingIdentity**(*\*args*, *\*\*kwargs*)

Trivial identity runnable that blocks indefinitely before producing output, but is interruptable. The output is a direct copy of the input, but to receive the output, the block has to be explicitly stopped (useful for example in [RacingBranches](#page-28-0) to prevent short-circuiting of racing branches with the identity branch).

BlockingIdentity := Identity | Wait

Due to nature of [Identity](#page-25-0), [BlockingIdentity](#page-25-1) is functionally equivalent to  $Wait$ .

**class Lambda**(*next*, *error=None*, *init=None*, *\*\*runopts*)

Creates a runnable on fly, given just its *next* function (optionally *init* and *error* functions can be specified too).

#### **Parameters**

- **next** (callable) Implementation of runnable's *next* method, provided as a callable (usually a lambda expression for simple operations). Signature of the callable has to match the signature of  $next()$ ; i.e., it accepts two arguments: runnable instance and state instance.
- **error** (callable) Implementation of runnable's *error* method. See [error\(\)](#page-19-1).
- **init**  $(callable)$  Implementation of runnable's *init* method. See  $init()$ .

Note: Traits are not enforced, apart from the SISO requirement. Also, note *Lambda* runnables can only implement SISO systems.

#### **Examples**

This example creates and runs a simple runnable that multiplies state variables *a* and *b*, storing them in *c*.

```
>>> Lambda(lambda _, s: s.updated(c=s.a * s.b)).run(State(a=2, b=3)).result()
˓→# doctest: +SKIP
{'a': 2, 'b': 3, 'c': 6}
```
This example applies  $x + = 1$  to a sequence of input states.

```
>>> Map(Lambda(lambda \lambda, s: s.updated(x=s.x + 1))).run(States(State(x=0),
\rightarrowState(x=1))).result()
[{'x': 1}, {'x': 2}]
```
<span id="page-25-2"></span>**class Log**(*key*, *extra=None*, *outfile=None*, *buffering=False*, *memo=False*, *loglevel=0*, *\*\*runopts*) Tracks and logs user-defined data (e.g. state metrics) extracted from state by the key function.

#### **Parameters**

• **key** (callable) – Data/metric(s) extractor. A callable that receives a state, and returns a mapping of values to names:

```
key: Callable[State] -> Mapping[str, Any]
```
Data returned by the key function is stored under data key of the produced log record. In addition to data, UTC time (in ISO-8601 format) and a monotonic float timestamp (secods since the epoch) are always stored in the log record.

- **extra** ([dict,](https://docs.python.org/3/library/stdtypes.html#dict) optional) Static extra items to add to each log record.
- **outfile** (file, optional) A file opened in text + write/append mode. JSON log record is written on each runnable iteration and optionally flushed, depending on *buffering* argument.

Note: Avoid using the same out file for multiple  $Log$  runnables, as file write operation is not thread-safe.

- **buffering** ([bool,](https://docs.python.org/3/library/functions.html#bool) optional, default=True) When buffering is set to False, output to *outfile* is flushed on each iteration.
- **memo** (boolean/list/queue.Queue, optional, default=False) Set to True to keep track of all log records produced in the instance-local Log.records list. Alternatively, provide an external list or queue. Queue in which all log records will be pushed.
- **loglevel** ([int,](https://docs.python.org/3/library/functions.html#int) optional, default=logging.NOTSET) When loglevel is set, output the log record to standard logger configured for hybrid.flow namespace.

#### <span id="page-26-0"></span>**class Loop**(*\*args*, *\*\*kwargs*)

Alias for [LoopUntilNoImprovement](#page-26-1).

#### <span id="page-26-1"></span>**class LoopUntilNoImprovement**(*\*args*, *\*\*kwargs*)

Iterates [Runnable](#page-17-0) for up to *max\_iter* times, or until a state quality metric, defined by the *key* function, shows no improvement for at least *convergence* number of iterations. Alternatively, maximum allowed runtime can be defined with *max\_time*, or a custom termination Boolean function can be given with *terminate* (a predicate on *key*). Loop is always terminated on EndOfStream raised by body runnable.

### Parameters

- **runnable** ([Runnable](#page-17-0)) A runnable that's looped over.
- max iter (int/None, optional, default=None) Maximum number of times the *runnable* is run, regardless of other termination criteria. This is the upper bound. By default, an upper bound on the number of iterations is not set.
- **convergence** (int/None, optional, default=None) Terminates upon reaching this number of iterations with unchanged output. By default, convergence is not checked, so the only termination criteria is defined with *max\_iter*. Setting neither creates an infinite loop.
- **max time** (float/None, optional, default=None) Wall clock runtime termination criterion. Unlimited by default.
- **key** (callable/str) Best state is judged according to a metric defined with a *key*. *key* can be a *callable* with a signature:

key :: (State s, Ord k) =>  $s \rightarrow k$ 

or a string holding a key name/path to be extracted from the input state with *operator.attrgetter* method.

By default, *key == operator.attrgetter('samples.first.energy')*, thus favoring states containing a sample with the minimal energy.

• **terminate** (callable, optional, default=None) – Loop termination Boolean function (a predicate on *key* value):

terminate ::  $(Ord k) \Rightarrow k \Rightarrow Bool$ 

**class LoopWhileNoImprovement**(*runnable*, *max\_iter=None*, *max\_tries=None*, *max\_time=None*, *key=None*, *terminate=None*, *\*\*runopts*)

Iterates [Runnable](#page-17-0) until a state quality metric, defined by the *key* function, shows no improvement for at least *max\_tries* number of iterations or until *max\_iter* number of iterations is exceeded. Alternatively, maximum allowed runtime can be defined with *max\_time*, or a custom termination Boolean function can be given with *terminate* (a predicate on *key*).

Note: Unlike *LoopUntilNoImprovement*/*Loop*, *LoopWhileNoImprovement* will run the loop body runnable with the **same input** if output shows no improvement (up to *max\_tries* times), and it will use the new output if it's better than the input.

#### **Parameters**

- **runnable** ([Runnable](#page-17-0)) A runnable that's looped over.
- **max\_iter** (int/None, optional, default=None) Maximum number of times the *runnable* is run, regardless of other termination criteria. This is the upper bound. By default, an upper bound on the number of iterations is not set.
- **max\_tries** ([int,](https://docs.python.org/3/library/functions.html#int) optional, default=None) Maximum number of times the *runnable* is run for the **same** input state. On each improvement, the better state is used for the next input state, and the try/trial counter is reset. Defaults to an infinite loop (unbounded number of tries).
- **max\_time** (float/None, optional, default=None) Wall clock runtime termination criterion. Unlimited by default.
- **key** (callable/str) Best state is judged according to a metric defined with a *key*. *key* can be a *callable* with a signature:

key :: (State s, Ord k) => s -> k

or a string holding a key name/path to be extracted from the input state with *operator.attrgetter* method.

By default, *key == operator.attrgetter('samples.first.energy')*, thus favoring states containing a sample with the minimal energy.

• **terminate** (callable, optional, default=None) – Loop termination Boolean function (a predicate on *key* value):

terminate ::  $(Ord k) \Rightarrow k \Rightarrow Bool$ 

#### <span id="page-27-0"></span>**class Map**(*runnable*, *\*\*runopts*)

Runs a specified [Runnable](#page-17-0) in parallel on all input states.

**Parameters runnable** ([Runnable](#page-17-0)) – A runnable executed for every input state.

#### **Examples**

This example runs *TabuProblemSampler* on two input states in parallel, returning when both are done.

**>>>** states = States(State(problem=bqm1), State(problem=bqm2)) # doctest: +SKIP **>>>** Map(TabuProblemSampler()).run(states).result() # doctest: +SKIP [<state\_1\_with\_solution>, <state\_2\_with\_solution>]

#### **Parallel**

alias of [hybrid.flow.ParallelBranches](#page-28-1)

#### <span id="page-28-1"></span>**class ParallelBranches**(*\*branches*, *\*\*runopts*)

Runs multiple workflows of type  $\text{Runnable}$  $\text{Runnable}$  $\text{Runnable}$  in parallel, blocking until all finish.

Parallel/Parallel[Branches](#page-24-0) operates similarly to Branches, but every branch re-uses the same input [State](#page-16-1).

Parameters **\*branches** ([[Runnable](#page-17-0)]) – Comma-separated branches.

Input: [State](#page-16-1)

Output: [States](#page-17-2)

Note: *Parallel* is implemented as:

Parallel(\*branches) := Dup(len(branches)) | Branches(\*branches)

Note: *ParallelBranches* is also available as *Parallel*.

#### **Examples**

This example runs two branches, a classical tabu search and a random sampler, until both terminate:

```
Parallel(
    TabuSubproblemSampler(),
    RandomSubproblemSampler()
  ) | ArgMin()
```
#### **Race**

alias of [hybrid.flow.RacingBranches](#page-28-0)

#### <span id="page-28-0"></span>**class RacingBranches**(*\*branches*, *\*\*runopts*)

Runs (races) multiple workflows of type [Runnable](#page-17-0) in parallel, stopping all once the first finishes. Returns the results of all, in the specified order.

Parameters **\*branches** ([[Runnable](#page-17-0)]) – Comma-separated branches.

Note: Each branch runnable is called with run option racing\_context=True, so it can adapt its behaviour to the context.

Note: *RacingBranches* is also available as *Race*.

# **Examples**

This example runs two branches: a classical tabu search interrupted by samples of subproblems returned from a D-Wave system.

```
RacingBranches(
    InterruptableTabuSampler(),
    EnergyImpactDecomposer(size=2)
    | QPUSubproblemAutoEmbeddingSampler()
    | SplatComposer()
  ) | ArgMin()
```
**class Reduce**(*runnable*, *initial\_state=None*, *\*\*runopts*)

Fold-left using the specified [Runnable](#page-17-0) on a sequence of input states, producing a single output state.

#### **Parameters**

- **runnable** ([Runnable](#page-17-0)) A runnable used as the fold-left operator. It should accept a 2-State input and produce a single State on output.
- **initial\_state** ([State](#page-16-1), optional, default=None) Optional starting state into which input states will be folded in. If undefined, the first input state is used as the *initial\_state*.

**class TrackMin**(*key=None*, *output=False*, *input\_key='samples'*, *output\_key='samples'*, *\*\*runopts*)

Tracks and records the best [State](#page-16-1) according to a metric defined with a *key* function; typically this is the minimal state.

#### **Parameters**

• **key** (callable/str, optional, default=None) – Best state is judged according to a metric defined with a *key*. *key* can be a *callable* with a signature:

key :: (State s, Ord k) =>  $s \rightarrow k$ 

or a string holding a key name/path to be extracted from the input state with *operator.attrgetter* method.

By default, *key == operator.attrgetter('samples.first.energy')*, thus favoring states containing a sample with the minimal energy.

- **output** ([bool,](https://docs.python.org/3/library/functions.html#bool) optional, default=False) Update the output state's *output\_key* with the *input\_key* of the best state seen so far.
- **input\_key** ([str,](https://docs.python.org/3/library/stdtypes.html#str) optional, default='samples') If *output=True*, then this defines the variable/key name in the input state that shall be included in the output state.
- **output\_key** ([str,](https://docs.python.org/3/library/stdtypes.html#str) optional, default='samples') If *output=True*, then the key under which the *input\_key* from the best state seen so far is stored in the output state.

Note: If *output* option is turned on, and *output\_key* is not changed, the output will by default change the state's *samples* on output.

#### **class Unwind**(*runnable*, *\*\*runopts*)

Iterates [Runnable](#page-17-0) until [EndOfStream](#page-67-0) is raised, collecting all output states along the way.

<span id="page-29-0"></span>Note: the child runnable is called with run option silent\_rewind=False, and it is expected to raise [EndOfStream](#page-67-0) on unwind completion.

**class Wait**(*\*args*, *\*\*kwargs*)

Run indefinitely (effectively blocking branch execution). Has to be explicitly stopped.

# **Example**

To effectively exclude one branch from the race, i.e. prevent premature stopping of the race between the remaining branches, use  $Wait$  as the last element in a (fast-executing) racing branch:

```
Race(
    Identity() | Wait(),
    InterruptableTabuSampler(),
    SimulatedAnnealingProblemSampler()
)
```
This is functionally identical to:

```
Parallel(
    Identity(),
    Race(
        InterruptableTabuSampler(),
        SimulatedAnnealingProblemSampler()
    )
)
```
# **Methods**

See *[Primitives](#page-16-2)* for methods inherited from the *[Runnable](#page-17-0)* superclass.

# **2.2.3 Samplers**

Classical and quantum [Runnable](#page-17-0) [dimod](https://docs.ocean.dwavesys.com/en/stable/docs_dimod/sdk_index.html) samplers for problems and subproblems.

#### **Classes**

# **QPU Samplers and Embedders**

<span id="page-30-0"></span>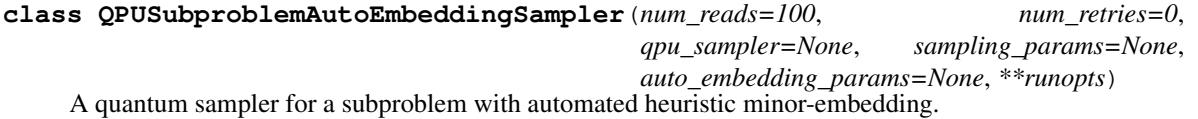

#### **Parameters**

- **num\_reads** ([int,](https://docs.python.org/3/library/functions.html#int) optional, default=100) Number of states (output solutions) to read from the sampler.
- **num\_retries** ([int,](https://docs.python.org/3/library/functions.html#int) optional, default=0) Number of times the sampler will retry to embed if a failure occurs.
- **qpu\_sampler** ([dimod.Sampler](https://docs.ocean.dwavesys.com/en/latest/docs_dimod/reference/sampler_composites/api.html#dimod.Sampler), optional, default=DWaveSampler()) Quantum sampler such as a D-Wave system. Subproblems that do not fit the sampler's structure are minor-embedded on the fly with [AutoEmbeddingComposite](https://docs.ocean.dwavesys.com/en/latest/docs_system/reference/composites.html#dwave.system.composites.AutoEmbeddingComposite).
- **sampling params**  $(idict)$  $(idict)$  $(idict)$  Dictionary of keyword arguments with values that will be used on every call of the (embedding-wrapped QPU) sampler.
- **auto\_embedding\_params** ([dict,](https://docs.python.org/3/library/stdtypes.html#dict) optional) If provided, parameters are passed to the [AutoEmbeddingComposite](https://docs.ocean.dwavesys.com/en/latest/docs_system/reference/composites.html#dwave.system.composites.AutoEmbeddingComposite) constructor as keyword arguments.

See *[Examples](#page-35-0)*.

**class QPUSubproblemExternalEmbeddingSampler**(*num\_reads=100*, *qpu\_sampler=None*, *sampling\_params=None*, *logical\_srt=False*, *\*\*runopts*)

A quantum sampler for a subproblem with a defined minor-embedding.

Note: Externally supplied embedding must be present in the input state.

#### **Parameters**

- **num\_reads** ([int,](https://docs.python.org/3/library/functions.html#int) optional, default=100) Number of states (output solutions) to read from the sampler.
- **qpu\_sampler** ([dimod.Sampler](https://docs.ocean.dwavesys.com/en/latest/docs_dimod/reference/sampler_composites/api.html#dimod.Sampler), optional, default=DWaveSampler()) Quantum sampler such as a D-Wave system.
- **sampling\_params** ([dict](https://docs.python.org/3/library/stdtypes.html#dict)) Dictionary of keyword arguments with values that will be used on every call of the (external-embedding-wrapped QPU) sampler.
- **logical\_srt** ([int,](https://docs.python.org/3/library/functions.html#int) optional, default=False) Perform a spin-reversal transform over the logical space.

#### See *[Examples](#page-35-0)*.

**class ReverseAnnealingAutoEmbeddingSampler**(*num\_reads=100*, *anneal\_schedule=None*, *qpu\_sampler=None*, *sampling\_params=None*, *auto\_embedding\_params=None*, *\*\*runopts*)

A quantum reverse annealing sampler for a subproblem with automated heuristic minor-embedding.

#### Parameters

- **num\_reads** ([int,](https://docs.python.org/3/library/functions.html#int) optional, default=100) Number of states (output solutions) to read from the sampler.
- **anneal\_schedule** ([list\(list\)](https://docs.python.org/3/library/stdtypes.html#list), optional, default=[[0, 1], [0.5,  $0.5$ ],  $[1, 1]$ ]) – An anneal schedule defined by a series of pairs of floating-point numbers identifying points in the schedule at which to change slope. The first element in the pair is time t in microseconds; the second, normalized persistent current s in the range [0,1]. The resulting schedule is the piecewise-linear curve that connects the provided points. For more details, see validate\_anneal\_schedule().
- **qpu\_sampler** ([dimod.Sampler](https://docs.ocean.dwavesys.com/en/latest/docs_dimod/reference/sampler_composites/api.html#dimod.Sampler), optional) Quantum sampler such as a D-Wave system. Subproblems that do not fit the sampler's structure are minor-embedded on the fly with [AutoEmbeddingComposite](https://docs.ocean.dwavesys.com/en/latest/docs_system/reference/composites.html#dwave.system.composites.AutoEmbeddingComposite).

If sampler is not provided, it defaults to:

```
qpu_sampler = DWaveSampler(
   solver=dict(max_anneal_schedule_points_qte=len(anneal_
˓→schedule)))
```
• **sampling** params  $(dict)$  $(dict)$  $(dict)$  – Dictionary of keyword arguments with values that will be used on every call of the (embedding-wrapped QPU) sampler.

• **auto** embedding params  $(dict, optional) - If provided, parameters are passed$  $(dict, optional) - If provided, parameters are passed$  $(dict, optional) - If provided, parameters are passed$ to the [AutoEmbeddingComposite](https://docs.ocean.dwavesys.com/en/latest/docs_system/reference/composites.html#dwave.system.composites.AutoEmbeddingComposite) constructor as keyword arguments.

#### **class SubproblemCliqueEmbedder**(*sampler*, *\*\*runopts*)

Subproblem-induced-clique embedder on sampler's target graph.

```
Parameters sampler (dimod.Structured) – Structured dimod.Sampler such as a
   DWaveSampler.
```
#### **Example**

To replace [QPUSubproblemAutoEmbeddingSampler](#page-30-0) with a sampler that uses fixed clique embedding (adapted to subproblem on each run), use SubproblemCliqueEmbedder | QPUSubproblemExternalEmbeddingSampler construct:

```
from dwave.system import DWaveSampler
qpu = DWaveSampler()
qpu_branch = (
   hybrid.EnergyImpactDecomposer(size=50)
    | hybrid.SubproblemCliqueEmbedder(sampler=qpu)
    | hybrid.QPUSubproblemExternalEmbeddingSampler(qpu_sampler=qpu))
```
# **Classical Samplers**

#### **class RandomSubproblemSampler**

A random sample generator for a subproblem.

```
class SimulatedAnnealingProblemSampler(num_reads=None, num_sweeps=1000,
                                             beta_range=None, beta_schedule_type='geometric',
                                             initial_states_generator='random', **runopts)
```
A simulated annealing sampler for a complete problem.

#### **Parameters**

- **num\_reads** ([int,](https://docs.python.org/3/library/functions.html#int) optional, default=len(state.samples) or 1) Number of states (output solutions) to read from the sampler.
- **num\_sweeps** ([int,](https://docs.python.org/3/library/functions.html#int) optional, default=1000) Number of sweeps or steps.
- **beta range** ([tuple,](https://docs.python.org/3/library/stdtypes.html#tuple) optional) A 2-tuple defining the beginning and end of the beta schedule, where beta is the inverse temperature. The schedule is applied linearly in beta. Default range is set based on the total bias associated with each node.
- **beta\_schedule\_type** (string, optional, default='geometric') Beta schedule type, or how the beta values are interpolated between the given 'beta range'. Supported values are: linear and geometric.
- **initial\_states\_generator** ([str,](https://docs.python.org/3/library/stdtypes.html#str) 'none'/'tile'/'random',  $optional,$  default='random') – Defines the expansion of input state samples into *initial\_states* for the simulated annealing, if fewer than *num\_reads* samples are present. See sample().

```
class SimulatedAnnealingSubproblemSampler(num_reads=None, num_sweeps=1000,
                                                beta_range=None,
                                                beta_schedule_type='geometric', ini-
                                                tial_states_generator='random', **runopts)
```
A simulated annealing sampler for a subproblem.

#### **Parameters**

- **num\_reads** ([int,](https://docs.python.org/3/library/functions.html#int) optional, default=len(state.subsamples) or 1) Number of states (output solutions) to read from the sampler.
- **num\_sweeps** ([int,](https://docs.python.org/3/library/functions.html#int) optional, default=1000) Number of sweeps or steps.
- **beta range** ([tuple,](https://docs.python.org/3/library/stdtypes.html#tuple) optional) A 2-tuple defining the beginning and end of the beta schedule, where beta is the inverse temperature. The schedule is applied linearly in beta. Default range is set based on the total bias associated with each node.
- **beta\_schedule\_type** (string, optional, default='geometric') Beta schedule type, or how the beta values are interpolated between the given 'beta\_range'. Supported values are: linear and geometric.
- **initial\_states\_generator** ([str,](https://docs.python.org/3/library/stdtypes.html#str) 'none'/'tile'/'random',  $optional$ , default='random') – Defines the expansion of input state subsamples into *initial\_states* for the simulated annealing, if fewer than *num\_reads* subsamples are present. See sample().

See *[Examples](#page-35-0)*.

**class SteepestDescentProblemSampler**(*num\_reads=None*, *initial\_states\_generator='random'*, *\*\*runopts*)

A steepest descent solver for a complete problem.

#### **Parameters**

- **num\_reads** ([int,](https://docs.python.org/3/library/functions.html#int) optional, default=len(state.samples) or 1) Number of states (output solutions) to read from the sampler.
- **initial\_states\_generator** ([str,](https://docs.python.org/3/library/stdtypes.html#str) 'none'/'tile'/'random',  $optional$ , default='random') – Defines the expansion of input state samples into *initial\_states* for the steepest descent, if fewer than *num\_reads* samples are present. See [greedy.sampler.SteepestDescentSolver.sample\(\)](https://docs.ocean.dwavesys.com/en/latest/docs_greedy/reference/generated/greedy.sampler.SteepestDescentSolver.sample.html#greedy.sampler.SteepestDescentSolver.sample).

#### **class SteepestDescentSubproblemSampler**(*num\_reads=None*, *ini-*

A steepest descent solver for a subproblem.

# **Parameters**

• **num\_reads** ([int,](https://docs.python.org/3/library/functions.html#int) optional, default=len(state.subsamples) or 1) – Number of states (output solutions) to read from the sampler.

*tial\_states\_generator='random'*, *\*\*runopts*)

• **initial\_states\_generator** ([str,](https://docs.python.org/3/library/stdtypes.html#str) 'none'/'tile'/'random',  $optional,$  default='random') – Defines the expansion of input state subsamples into *initial\_states* for the steepest descent, if fewer than *num\_reads* subsamples are present. See [greedy.sampler.SteepestDescentSolver.sample\(\)](https://docs.ocean.dwavesys.com/en/latest/docs_greedy/reference/generated/greedy.sampler.SteepestDescentSolver.sample.html#greedy.sampler.SteepestDescentSolver.sample).

See *[Examples](#page-35-0)*.

```
class TabuProblemSampler(num_reads=None, tenure=None, timeout=100, ini-
                             tial_states_generator='random', **runopts)
    A tabu sampler for a binary quadratic problem.
```
#### **Parameters**

- **num\_reads** ([int,](https://docs.python.org/3/library/functions.html#int) optional, default=len(state.samples) or 1) Number of states (output solutions) to read from the sampler.
- **tenure** ([int,](https://docs.python.org/3/library/functions.html#int) optional) Tabu tenure, which is the length of the tabu list, or number of recently explored solutions kept in memory. Default is a quarter of the number of problem variables up to a maximum value of 20.
- **timeout** ([int,](https://docs.python.org/3/library/functions.html#int) optional,  $default=100$ ) Total running time in milliseconds.
- **initial\_states\_generator** ([str,](https://docs.python.org/3/library/stdtypes.html#str) 'none'/'tile'/'random',  $optional,$  default='random') – Defines the expansion of input state samples into *initial\_states* for the Tabu search, if fewer than *num\_reads* samples are present. See sample().

See *[Examples](#page-35-0)*.

```
class TabuSubproblemSampler(num_reads=None, tenure=None, timeout=100, ini-
                               tial_states_generator='random', **runopts)
```
A tabu sampler for a subproblem.

#### Parameters

- **num\_reads** ([int,](https://docs.python.org/3/library/functions.html#int) optional, default=len(state.subsamples) or 1) Number of states (output solutions) to read from the sampler.
- **tenure** ([int,](https://docs.python.org/3/library/functions.html#int) optional) Tabu tenure, which is the length of the tabu list, or number of recently explored solutions kept in memory. Default is a quarter of the number of problem variables up to a maximum value of 20.
- **timeout** ([int,](https://docs.python.org/3/library/functions.html#int) optional, default=100) Total running time in milliseconds.
- **initial\_states\_generator** ([str,](https://docs.python.org/3/library/stdtypes.html#str) 'none'/'tile'/'random',  $optional,$  default='random') – Defines the expansion of input state subsamples into *initial\_states* for the Tabu search, if fewer than *num\_reads* subsamples are present. See sample().

See *[Examples](#page-35-0)*.

#### **Interruptable Variants**

# **class InterruptableTabuSampler**(*max\_time=None*, *\*\*tabu*)

An interruptable tabu sampler for a binary quadratic problem.

#### **Parameters**

- **num\_reads** ([int,](https://docs.python.org/3/library/functions.html#int) optional, default=1) Number of states (output solutions) to read from the sampler.
- **tenure** ([int,](https://docs.python.org/3/library/functions.html#int) optional) Tabu tenure, which is the length of the tabu list, or number of recently explored solutions kept in memory. Default is a quarter of the number of problem variables up to a maximum value of 20.
- **timeout** ([int,](https://docs.python.org/3/library/functions.html#int) optional, default=20) Timeout for non-interruptable operation of tabu search. At the completion of each loop of tabu search through its problem variables, if this time interval has been exceeded, the search can be stopped by an interrupt signal or expiration of the *timeout* parameter.
- **initial\_states\_generator** ([str,](https://docs.python.org/3/library/stdtypes.html#str) 'none'/'tile'/'random',  $optional,$  default='random') – Defines the expansion of input state samples into *initial\_states* for the Tabu search, if fewer than *num\_reads* samples are present. See sample().
- **max** time ([float,](https://docs.python.org/3/library/functions.html#float) optional, default=None) Total running time in milliseconds.

See *[Examples](#page-35-0)*.

```
class InterruptableSimulatedAnnealingProblemSampler(num_reads=None,
```
*num\_sweeps=1000*, *beta\_range=None*, *beta\_schedule\_type='geometric'*, *initial\_states\_generator='random'*, *\*\*runopts*)

SimulatedAnnealingProblemSampler is already interruptable.

**class InterruptableSimulatedAnnealingSubproblemSampler**(*num\_reads=None*,

*num\_sweeps=1000*, *beta\_range=None*, *beta\_schedule\_type='geometric'*, *initial\_states\_generator='random'*, *\*\*runopts*)

SimulatedAnnealingSubproblemSampler is already interruptable.

# <span id="page-35-0"></span>**Examples**

#### **QPUSubproblemExternalEmbeddingSampler**

This example works on a binary quadratic model of two AND gates in series by sampling a BQM representing just one of the gates. Output z of gate  $z = x \wedge y$  connects to input a of gate  $c = a \wedge b$ . An initial state is manually set with invalid solution  $x = y = 0$ ,  $z = 1$ ;  $a = b = 1$ ,  $c = 0$ . The state is updated by sampling the subproblem 100 times on a D-Wave system. The execution results shown here were three valid solutions to the subproblem; for example,  $x = 0, y = 1, z = 0$  occurred 22 times.

```
import dimod
import minorminer
from dwave.system.samplers import DWaveSampler
from hybrid.samplers import QPUSubproblemExternalEmbeddingSampler
from hybrid.core import State
# Define a problem and a subproblem
bqm = dimod.BinaryQuadraticModel({'x': 0.0, 'y': 0.0, 'z': 8.0, 'a': 2.0, 'b': 0.0, 'c
\leftrightarrow': 6.0},
                                          {({\nabla \gamma}^{\dagger}, {\nabla \chi}^{\dagger}) : 2.0, ({\nabla \zeta}^{\dagger}, {\nabla \chi}^{\dagger}) : -4.0, ({\nabla \zeta}^{\dagger}, {\nabla \zeta}^{\dagger}) : -4.0,}('b', 'a'): 2.0, ('c', 'a'): -4.0, ('c', 'b'): -4.0,
\leftrightarrow ('a', 'z'): -4.0},
                                          -1.0, 'BINARY')
sub_bqm = dimod.BinaryQuadraticModel({'x': 0.0, 'y': 0.0, 'z': 8.0},
                                               {({}^{\dagger}x^{\dagger}, {}^{\dagger}y^{\dagger}): 2.0, ({}^{\dagger}x^{\dagger}, {}^{\dagger}z^{\dagger}): -4.0, ({}^{\dagger}y^{\dagger}, {}^{\dagger}z^{\dagger}): -\rightarrow4.0},
                                               -1.0, dimod.Vartype.BINARY)
# Find a minor-embedding for the subproblem
qpu_sampler = DWaveSampler()
sub_embedding = minorminer.find_embedding(list(sub_bqm.quadratic.keys()), qpu_sampler.
˓→edgelist)
# Set up the sampler with an initial state
sampler = QPUSubproblemExternalEmbeddingSampler(num_reads=100)
state = State.from_sample({'x': 0, 'y': 0, 'z': 1, 'a': 1, 'b': 1, 'c': 0}, bqm)
state.update(subproblem=sub_bqm, embedding=sub_embedding)
```
```
# Sample the subproblem on the QPU (REPL)
>>> new_state = sampler.run(state).result()
>>> print(new state.subsamples.record)
[(0, 1, 0], -1., 22) ([0, 0, 0], -1., 47) ([1, 0, 0], -1., 31)]
```
### **QPUSubproblemAutoEmbeddingSampler**

This example works on a binary quadratic model of two AND gates in series by sampling a BQM representing just one of the gates. Output z of gate  $z = x \wedge y$  connects to input a of gate  $c = a \wedge b$ . An initial state is manually set with invalid solution  $x = y = 0$ ,  $z = 1$ ;  $a = b = 1$ ,  $c = 0$ . The state is updated by sampling the subproblem 100 times on a D-Wave system. The execution results shown here were four valid solutions to the subproblem; for example,  $x = 0, y = 0, z = 0$  occurred 53 times.

```
import dimod
from hybrid.samplers import QPUSubproblemAutoEmbeddingSampler
from hybrid.core import State
# Define a problem and a subproblem
bqm = dimod.BinaryQuadraticModel({'x': 0.0, 'y': 0.0, 'z': 8.0, 'a': 2.0, 'b': 0.0, 'c
ightharpoonup': 6.0},
                                         \{(\ ^{\dagger}\text{y}\ ^{\dagger},\ ^{\dagger}\text{x}^{\dagger}): 2.0, (\ ^{\dagger}\text{z}\ ^{\dagger},\ ^{\dagger}\text{x}^{\dagger}): -4.0, (\ ^{\dagger}\text{z}\ ^{\dagger},\ ^{\dagger}\text{y}^{\dagger}): -4.0,('b', 'a'): 2.0, ('c', 'a'): -4.0, ('c', 'b'): -4.0,
\leftrightarrow('a', 'z'): -4.0},
                                         -1.0, 'BINARY')
sub_bqm = dimod.BinaryQuadraticModel({'x': 0.0, 'y': 0.0, 'z': 8.0},
                                              \{('x', 'y') : 2.0, ('x', 'z') : -4.0, ('y', 'z') : -4.0, ('y', 'z')\}\rightarrow4.0},
                                              -1.0, dimod.Vartype.BINARY)
# Set up the sampler with an initial state
sampler = QPUSubproblemAutoEmbeddingSampler(num_reads=100)
state = State.from_sample({'x': 0, 'y': 0, 'z': 1, 'a': 1, 'b': 1, 'c': 0}, bqm)
state.update(subproblem=sub_bqm)
```

```
# Sample the subproblem on the QPU (REPL)
>>> new_state = sampler.run(state).result()
>>> print(new_state.subsamples.record)
[(10, 0, 0], -1., 53) ([0, 1, 0], -1., 15) ([1, 0, 0], -1., 31) ([1, 1, 1], 1., 1)]
```
#### **SimulatedAnnealingSubproblemSampler**

This example works on a binary quadratic model of two AND gates in series by sampling a BQM representing just one of the gates. Output z of gate  $z = x \wedge y$  connects to input a of gate  $c = a \wedge b$ . An initial state is manually set with invalid solution  $x = y = 0, z = 1; a = b = 1, c = 0$ . The state is updated by sampling the subproblem 10 times. The execution results shown here were valid solutions to the subproblem; for example,  $x = 0, y = 1, z = 0$ .

```
import dimod
from hybrid.samplers import SimulatedAnnealingSubproblemSampler
from hybrid.core import State
# Define a problem and a subproblem
bqm = dimod.BinaryQuadraticModel({'x': 0.0, 'y': 0.0, 'z': 8.0, 'a': 2.0, 'b': 0.0, 'c
ightharpoonup': 6.0},
```

```
{(\{\nabla y', \nabla x'\}) : 2.0, (\{\nabla z', \nabla x'\}) : -4.0, (\{\nabla z', \nabla y'\}) : -4.0,('b', 'a'): 2.0, ('c', 'a'): -4.0, ('c', 'b'): -4.0, (
\leftrightarrow'a', 'z'): -4.0},
                                            -1.0, 'BINARY')
sub\_bqm = dimod.BinaryQuadraticModel({{'x': 0.0, 'y': 0.0, 'z': 8.0}},{({}^{\dagger}x^{\dagger}, {}^{\dagger}y^{\dagger}): 2.0, ({}^{\dagger}x^{\dagger}, {}^{\dagger}z^{\dagger}): -4.0, ({}^{\dagger}y^{\dagger}, {}^{\dagger}z^{\dagger}): -\rightarrow4.0},
                                                  -1.0, dimod.Vartype.BINARY)
# Set up the sampler with an initial state
sampler = SimulatedAnnealingSubproblemSampler(num_reads=10)
state = State.from_sample({'x': 0, 'y': 0, 'z': 1, 'a': 1, 'b': 1, 'c': 0}, bqm)
state.update(subproblem=sub_bqm)
```

```
# Sample the subproblem (REPL)
\gg new state = sampler.run(state).result()
>>> print(new_state.subsamples.record)
[(0, 1, 0], -1., 1) ([0, 1, 0], -1., 1) ([0, 0, 0], -1., 1)([0, 0, 0], -1., 1) ([0, 0, 0], -1., 1) ([1, 0, 0], -1., 1)([1, 0, 0], -1., 1) ([0, 0, 0], -1., 1) ([0, 1, 0], -1., 1)([1, 0, 0], -1., 1)]
```
### **TabuSubproblemSampler**

This example works on a binary quadratic model of two AND gates in series by sampling a BQM representing just one of the gates. Output z of gate  $z = x \wedge y$  connects to input a of gate  $c = a \wedge b$ . An initial state is manually set with invalid solution  $x = y = 0, z = 1; a = b = 1, c = 0$ . The state is updated by a tabu search on the subproblem. The execution results shown here was a valid solution to the subproblem: example,  $x = 0$ ,  $y = 1$ ,  $z = 0$ .

```
import dimod
from hybrid.samplers import TabuSubproblemSampler
from hybrid.core import State
# Define a problem and a subproblem
bqm = dimod.BinaryQuadraticModel({'x': 0.0, 'y': 0.0, 'z': 8.0, 'a': 2.0, 'b': 0.0, 'c
\leftrightarrow': 6.0},
                                   \{('y', 'x') : 2.0, ('z', 'x') : -4.0, ('z', 'y') : -4.0,('b', 'a'): 2.0, ('c', 'a'): -4.0, ('c', 'b'): -4.0,
\leftrightarrow ('a', 'z'): -4.0},
                                    -1.0, 'BINARY')
sub\_bqm = dimod.BinaryQuadraticModel({'x': 0.0, 'y': 0.0, 'z': 8.0},\{('x', 'y') : 2.0, ('x', 'z') : -4.0, ('y', 'z') : -4.0, ('y', 'z')\}\rightarrow4.0},
                                        -1.0, dimod.Vartype.BINARY)
# Set up the sampler with an initial state
sampler = TabuSubproblemSampler(tenure=2, timeout=5)
state = State.from_sample({'x': 0, 'y': 0, 'z': 1, 'a': 1, 'b': 1, 'c': 0}, bqm)
state.update(subproblem=sub_bqm)
```

```
>>> # Sample the subproblem (REPL)
>>> print(new_state.subsamples.record)
[(0, 1, 0], -1., 1)]
```
### **TabuProblemSampler**

This example works on a binary quadratic model of two AND gates in series, where output z of gate  $z = x \land y$  connects to input a of gate  $c = a \wedge b$ . An initial state is manually set with invalid solution  $x = y = 0, z = 1; a = b = 1, c = 0$ . The state is updated by a tabu search. The execution results shown here was a valid solution to the problem: example,  $x = y = z = a = b = c = 1.$ 

```
import dimod
from hybrid.samplers import TabuProblemSampler
from hybrid.core import State
# Define a problem
bqm = dimod.BinaryQuadraticModel({'x': 0.0, 'y': 0.0, 'z': 8.0, 'a': 2.0, 'b': 0.0, 'c
ightharpoonup': 6.0},
                                     {({\nabla y}', {\nabla x}') : 2.0, ({\nabla z}', {\nabla x}') : -4.0, ({\nabla z}', {\nabla y}') : -4.0,('b', 'a'): 2.0, ('c', 'a'): -4.0, ('c', 'b'): -4.0,
\leftrightarrow ('a', 'z'): -4.0},
                                     -1.0, 'BINARY')
# Set up the sampler with an initial state
sampler = TabuProblemSampler(tenure=2, timeout=5)
state = State.from_sample({'x': 0, 'y': 0, 'z': 1, 'a': 1, 'b': 1, 'c': 0}, bqm)
```

```
# Sample the problem (REPL)
>>> new_state = sampler.run(state).result()
>>> print(new_state.samples)
Response(rec.array([(1, 1, 1, 1, 1, 1, 1], -1., 1)],
    dtype=[('sample', 'i1', (6,)), ('energy', '<f8'), ('num_occurrences', '<i4')]),
    ['a', 'b', 'c', 'x', 'y', 'z'], {}, 'BINARY')
```
### **InterruptableTabuSampler**

This example works on a binary quadratic model of two AND gates in series, where output z of gate  $z = x \land y$  connects to input a of gate  $c = a \wedge b$ . An initial state is manually set with invalid solution  $x = y = 0, z = 1; a = b = 1, c = 0$ . The state is updated by a tabu search. The execution results shown here was a valid solution to the problem: example,  $x = y = z = a = b = c = 1.$ 

```
import dimod
from hybrid.samplers import InterruptableTabuSampler
from hybrid.core import State
# Define a problem
bqm = dimod.BinaryOuadraticModel({'x': 0.0, 'y': 0.0, 'z': 8.0, 'a': 2.0, 'b': 0.0, 'c
ightharpoonup': 6.0},
                                             {\{\left( {^\intercal y^\intercal, ^\intercal x^\intercal\right)}:\; 2.0, ^\intercal \left( {^\intercal z^\intercal, ^\intercal x^\intercal\right)}:\; -4.0, ^\intercal \left( {^\intercal z^\intercal, ^\intercal y^\intercal}\right)}:\; -4.0,('b', 'a'): 2.0, ('c', 'a'): -4.0, ('c', 'b'): -4.0,
\leftrightarrow ('a', 'z'): -4.0},
                                             -1.0, 'BINARY')
# Set up the sampler with an initial state
sampler = InterruptableTabuSampler(tenure=2, quantum timeout=30, timeout=5000)
state = State.from_sample({'x': 0, 'y': 0, 'z': 1, 'a': 1, 'b': 1, 'c': 0}, bqm)
```

```
>>> # Sample the problem (REPL)
>>> new_state = sampler.run(state)
>>> new_state
<Future at 0x179eae59898 state=running>
>>> sampler.stop()
>>> new_state
<Future at 0x179eae59898 state=finished returned State>
>>> print(new_state.result())
State(samples=Response(rec.array([(1, 1, 1, 1, 1, 1], -1., 1)],
    dtype=[('sample', 'i1', (6,)), ('energy', '<f8'), ('num_occurrences', '<i4')]),
    [ 'a', 'b', 'c', 'x', 'y', 'z'], {}, 'BINARY'))
```
## **RandomSubproblemSampler**

This example works on a binary quadratic model of two AND gates in series by sampling a BQM representing just one of the gates. Output z of gate  $z = x \wedge y$  connects to input a of gate  $c = a \wedge b$ . An initial state is manually set with invalid solution  $x = y = 0, z = 1; a = b = 1, c = 0$ . The state is updated with a random sample..

```
import dimod
from hybrid.samplers import RandomSubproblemSampler
from hybrid.core import State
# Define a problem and a subproblem
bqm = dimod.BinaryQuadraticModel({'x': 0.0, 'y': 0.0, 'z': 8.0, 'a': 2.0, 'b': 0.0, 'c
ightharpoonup': 6.0},
                                       {({\nabla y}', {\nabla x}') : 2.0, ({\nabla z}', {\nabla x}') : -4.0, ({\nabla z}', {\nabla y}') : -4.0,('b', 'a'): 2.0, ('c', 'a'): -4.0, ('c', 'b'): -4.0,
\leftrightarrow ('a', 'z'): -4.0},
                                       -1.0, 'BINARY')
sub_bqm = dimod.BinaryQuadraticModel({Y \times Y : 0.0, Y \times Y : 0.0, Y \times Y : 8.0},
                                            \{('x', 'y') : 2.0, ('x', 'z') : -4.0, ('y', 'z') : -4.0, ('y', 'z')\}\rightarrow4.0},
                                           -1.0, dimod.Vartype.BINARY)
# Set up the sampler with an initial state
sampler = RandomSubproblemSampler()
state = State.from_sample({'x': 0, 'y': 0, 'z': 1, 'a': 1, 'b': 1, 'c': 0}, bqm)
state.update(subproblem=sub_bqm)
```

```
# Sample the subproblem a couple of times (REPL)
>>> new_state = sampler.run(state).result()
>>> print(new_state.subsamples.record)
[(0, 0, 0], -1., 1)]>>> new_state = sampler.run(state).result()
>>> print(new_state.subsamples.record)
[([1, 1, 1], 1, 1, 1)]
```
## **2.2.4 Composers**

**Class**

### **Subsample to Sample Composers**

#### **class IdentityComposer**

Copy *subsamples* to *samples* verbatim.

### **class SplatComposer**

A composer that overwrites current samples with subproblem samples.

See *[Examples](#page-42-0)*.

### **Sample Processors**

#### **class GreedyPathMerge**

Dialectic-search merge operation [\[KS\]](#page-80-0). Generates a path from one input state, representing the thesis, to another input state, representing the antithesis, using a greedy method of single bit flips selected by decreasing energy.

Returns the best sample on the path, which represents the synthesis.

Note: only the lowest-energy sample, is considered from either input state.

See *[Examples](#page-42-0)*.

### **References**

#### **class IsoenergeticClusterMove**(*seed=None*, *\*\*runopts*)

Isoenergetic cluster move (ICM), also know as Houdayer move.

ICM creates two new samples from a pair of samples by identifying, among connected variables, clusters with exactly complementary values and swapping one such randomly chosen cluster between the two samples. The total energy of the two samples remains unchanged, yet such moves on variables reasonably grouped together can enable better exploration of the solution space.

Parameters seed ([int,](https://docs.python.org/3/library/functions.html#int) optional, default=None/current time) - Pseudo-random number generator seed.

### Input:

**[States](#page-17-0)**: Two states with at least one sample each. First state should also contain a relevant problem.

### Output:

**[States](#page-17-0)**: Two states from input with updated first sample in each.

### **Primitive Sample Operations**

#### **class AggregatedSamples**(*aggregate=True*, *\*\*runopts*)

Aggregates or spreads ("un-aggregates") samples, controlled via aggregate boolean flag.

Parameters aggregate ([bool,](https://docs.python.org/3/library/functions.html#bool) default=True) - Aggregate samples vs. spread / unaggregate them.

### **class ExplodeSamples**

Produce one output state per input sample.

### **Example**

This example uses Tabu sampler to produce two samples on a simple problem, and then ExplodeSamples to produce two states, each with one sample.

```
>>> import dimod
>>> import hybrid
```

```
>>> workflow = hybrid.TabuProblemSampler(num_reads=2) | hybrid.ExplodeSamples()
>>> state = hybrid.State(problem=dimod.BQM.from_ising({}, {'ab': 1}))
```

```
>>> result = workflow.run(state).result()
>>> len(result)
2
```
#### **class MergeSamples**(*aggregate=False*, *\*\*runopts*)

Merge multiple input states by concatenating samples from all the states in to the first state.

Parameters **aggregate** ([bool,](https://docs.python.org/3/library/functions.html#bool) default=False) – Aggregate samples after merging.

#### **Example**

This example runs two branches, a classical simulated annealing and a tabu search, acquiring one sample per branch. It then merges the samples, producing the final state with a sampleset of size two.

```
>>> import dimod
>>> import hybrid
```

```
>>> workflow = hybrid.Parallel(
... hybrid.SimulatedAnnealingProblemSampler(num_reads=1),
... hybrid.TabuProblemSampler(num_reads=1)
... ) | hybrid.MergeSamples()
```

```
>>> state = hybrid.State.from_problem(
       ... dimod.BinaryQuadraticModel.from_ising({}, {'ab': 1}))
```

```
>>> result = workflow.run(state).result()
>>> len(result.samples)
2
```
#### **class SliceSamples**(*\*slice\_args*, *\*\*runopts*)

Slice input sampleset acting on samples in a selected order.

### **Parameters**

- **start** ([int,](https://docs.python.org/3/library/functions.html#int) optional, default=None) Start index for *slice*.
- **stop** ([int](https://docs.python.org/3/library/functions.html#int)) Stop index for *slice*.
- **step** ([int,](https://docs.python.org/3/library/functions.html#int) optional, default=None) Step value for *slice*.
- **sorted\_by** (str/None, optional, default='energy') Selects the record field used to sort the samples before slicing.

### **Examples**

Truncate to 5 with lowest energy:

**>>>** top5 = SliceSamples(5)

Truncate to 5 with highest energy:

**>>>** bottom5 = SliceSamples(-5, **None**)

Slice the sample set ordered by *num\_occurrences*, instead by *energy*:

```
>>> five_with_highest_num_occurrences = SliceSamples(-5, None, sorted_by='num_
˓→occurrences')
```
Halve the sample set by selecting only every other sample:

```
>>> odd = SliceSamples(None, None, 2)
```
#### <span id="page-42-0"></span>**Examples**

### **SplatComposer**

This example runs one iteration of a *SplatComposer* composer, overwriting an initial solution to a 6-variable binary quadratic model of all zeros with a solution to a 3-variable subproblem that was manually set to all ones.

```
import dimod
from hybrid.composers import SplatComposer
from hybrid.core import State, SampleSet
from hybrid.utils import min_sample
bqm = dimod.BinaryQuadraticModel({t: 0 for t in range(6)},
                                  {(t, (t+1) % 6): 1 for t in range(6)},
                                  0, 'BINARY')
composer = SplatComposer()
state0 = State.from_sample(min_sample(bqm), bqm)
state1 = state0.updated(subsamples=SampleSet.from_samples({3: 1, 4: 1, 5: 1}, 'BINARY
\leftrightarrow', 0.0))
composed_state = composer.run(state1).result()
```

```
>>> print(composed_state.samples)
Response(rec.array([([0, 0, 0, 1, 1, 1], 1, 2)],
       dtype=[('sample', 'i1', (6,)), ('num_occurrences', '<i8'), ('energy', '<i8
˓→')]), [0, 1, 2, 3, 4, 5], {}, 'BINARY')
```
### **GreedyPathMerge**

This example runs one iteration of a *GreedyPathMerge* composer on a thesis and antithesis [State](#page-16-0) to find a ground state of a square graph. By inverting the state of variable  $d$  and  $c$  in  $samples_d$  and then variable  $a$  of the lowest energy sample of *samples* a (second sample), the composer finds a path between these two samples that contains the ground state shown on the right of the top figure.

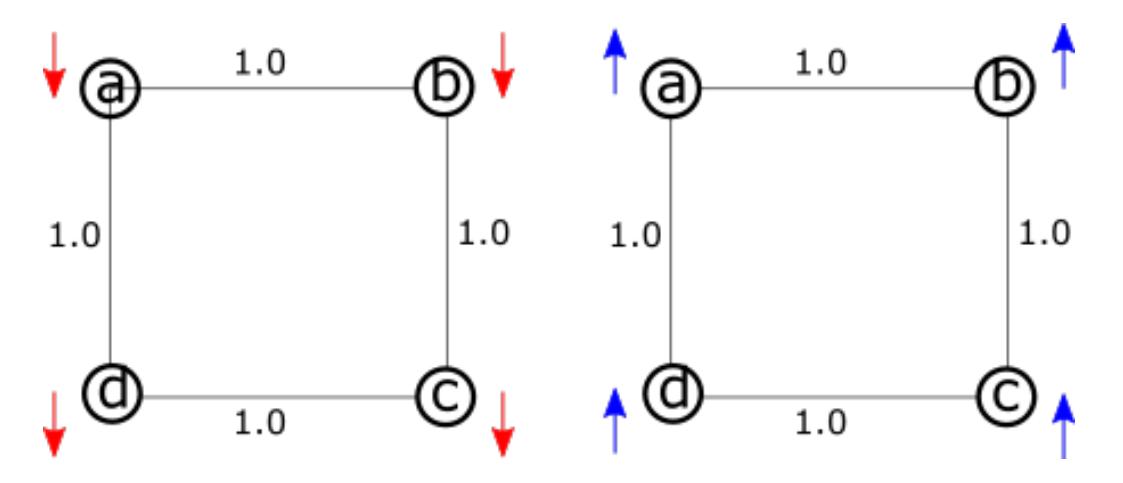

Fig. 6: Square problem with two ground states.

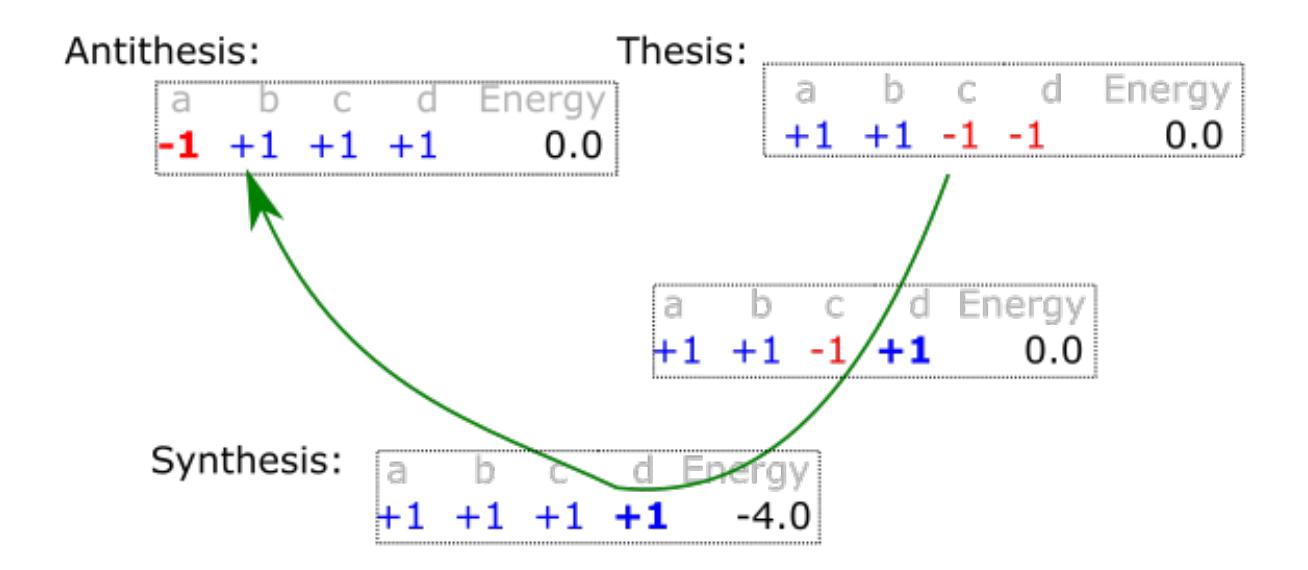

Fig. 7: Path from thesis to antithesis.

```
import dimod
bqm = dimod.BinaryQuadraticModel({}, {'ab': 1.0, 'bc': 1.0, 'cd': 1.0, 'da': 1}, 0,
\rightarrow'SPIN')
samples_d = {'a': 1, 'b': 1, 'c': -1, 'd': -1}
samples_a = [{'}a': -1, 'b': -1, 'c': 1, 'd': 1}, {'a': -1, 'b': 1, 'c': 1, 'd': 1}]states = [hybrid.State.from_samples(samples_d, bqm),
          hybrid.State.from_samples(samples_a, bqm)]
synthesis = GreedyPathMerge().next(states)
```

```
>>> print(synthesis.samples)
     a b c d energy num_occ.
  0 +1 +1 +1 +1 -4.0 1
  [ 1 rows, 4 variables ]
```
## **2.2.5 Decomposers**

### **Classes**

**class ComponentDecomposer**(*rolling=True*, *silent\_rewind=True*, *key=None*, *reverse=None*, *\*\*runopts*)

Selects a subproblem of variables that make up a connected component.

#### **Parameters**

- **rolling** ([bool,](https://docs.python.org/3/library/functions.html#bool) optional, default=True) If True, successive calls for the same problem (with possibly different samples) produce subproblems on different components, selected by rolling down the list of all components.
- **key** (callable, optional, default=None) Extracts a comparison key from each component of the problem. The comparison keys determine which component will be used to build the subproblem.
- **reverse** ([bool,](https://docs.python.org/3/library/functions.html#bool) optional, default=None) Only applies when *key* is specified. If False, the components' comparison keys will be sorted in increasing order. If True or unspecified, they will be sorted in decreasing order.
- **silent\_rewind** ([bool,](https://docs.python.org/3/library/functions.html#bool) optional, default=True) If False, raises EndOfStream when resetting/rewinding the subproblem generator once all components have been used.

#### See *[Examples](#page-48-0)*.

**class EnergyImpactDecomposer**(*size*, *min\_gain=None*, *rolling=True*, *rolling\_history=1.0*, *silent\_rewind=True*, *traversal='energy'*, *\*\*runopts*) Selects a subproblem of variables maximally contributing to the problem energy.

The selection currently implemented does not ensure that the variables are connected in the problem graph.

#### **Parameters**

- **size** ([int](https://docs.python.org/3/library/functions.html#int)) Nominal number of variables in the subproblem. Actual subproblem can be smaller, depending on other parameters (e.g. *min\_gain*).
- **min\_gain** ([int,](https://docs.python.org/3/library/functions.html#int) optional, default=-inf) Minimum reduction required to BQM energy, given the current sample. A variable is included in the subproblem only if inverting its sample value reduces energy by at least this amount.
- **rolling** ([bool,](https://docs.python.org/3/library/functions.html#bool) optional, default=True) If True, successive calls for the same problem (with possibly different samples) produce subproblems on different variables, selected by rolling down the list of all variables sorted by decreasing impact.
- **rolling\_history** ([float,](https://docs.python.org/3/library/functions.html#float) optional, default=1.0) Fraction of the problem size, as a float in range 0.0 to 1.0, that should participate in the rolling selection. Once reached, subproblem unrolling is reset.
- **silent\_rewind** ([bool,](https://docs.python.org/3/library/functions.html#bool) optional, default=True) If False, raises EndOfStream when resetting/rewinding the subproblem generator upon the reset condition for unrolling.
- **traversal** ([str,](https://docs.python.org/3/library/stdtypes.html#str) optional, default='energy') Traversal algorithm used to pick a subproblem of *size* variables. Options are:
	- energy: Use the next *size* variables in the list of variables ordered by descending energy impact.
	- bfs: Breadth-first traversal seeded by the next variable in the energy impact list.
	- pfs: Priority-first traversal seeded by variables from the energy impact list, proceeding with the variable on the search boundary that has the highest energy impact.

### See *[Examples](#page-48-0)*.

### **class IdentityDecomposer**

Selects a subproblem that is a full copy of the problem.

```
class RandomConstraintDecomposer(size, constraints, **runopts)
```
Selects variables randomly as constrained by groupings.

By grouping related variables, the problem's structure can guide the random selection of variables so subproblems are related to the problem's constraints.

#### **Parameters**

- **size** ([int](https://docs.python.org/3/library/functions.html#int)) Number of variables in the subproblem.
- **constraints**  $(\text{list}[set]) (\text{list}[set]) (\text{list}[set]) (\text{list}[set]) (\text{list}[set]) -$  Groups of variables in the BQM, as a list of sets, where each set is associated with a constraint.

#### See *[Examples](#page-48-0)*.

### **class RandomSubproblemDecomposer**(*size*, *\*\*runopts*)

Selects a subproblem of *size* random variables.

The selection currently implemented does not ensure that the variables are connected in the problem graph.

**Parameters**  $size(int)$  $size(int)$  $size(int)$  – Number of variables in the subproblem.

See *[Examples](#page-48-0)*.

## **class RoofDualityDecomposer**(*sampling\_mode=True*, *\*\*runopts*)

Selects a subproblem with variables that cannot be fixed by roof duality.

Roof duality finds a lower bound for the minimum of a quadratic polynomial. It can also find minimizing assignments for some of the polynomial's variables; these fixed variables take the same values in all optimal solutions [\[BHT\]](#page-80-1) [\[BH\]](#page-80-2). A quadratic pseudo-Boolean function can be represented as a network to find the lower bound through network-flow computations. This decomposer can also use maximum flow in the implication network to fix variables. Consequently, you can find an assignment for the remaining variables that attains the optimal value.

Parameters sampling mode ([bool,](https://docs.python.org/3/library/functions.html#bool) optional, default=True) – In sampling mode, only roof-duality is used. When *sampling\_mode* is false, strongly connected components are used to fix more variables, but in some optimal solutions these variables may take different values.

#### **class TilingChimeraDecomposer**(*size=(4*, *4*, *4)*, *loop=True*, *\*\*runopts*)

Returns sequential Chimera lattices that tile the initial problem.

A Chimera lattice is an m-by-n grid of Chimera tiles, where each tile is a bipartite graph with shores of size t. The problem is decomposed into a sequence of subproblems with variables belonging to the Chimera lattices that tile the problem Chimera lattice. For example, a 2x2 Chimera lattice could be tiled 64 times (8x8) on a fully-yielded D-Wave 2000Q system (16x16).

#### **Parameters**

- **size** ([int,](https://docs.python.org/3/library/functions.html#int) optional, default =  $(4, 4, 4)$ ) Size of the Chimera lattice as  $(m, n,$ t), where m is the number of rows, n the columns, and t the size of shore in the Chimera lattice.
- **loop** (Bool, optional, default=True) Cycle continually through the tiles.

See *[Examples](#page-48-0)*.

#### <span id="page-46-1"></span>**class SublatticeDecomposer**(*seed=None*, *\*\*runopts*)

Selects a lattice-structured subproblem.

This decomposer requires the input state to contain fields bqm and origin\_embeddings; only the keys (the variables/nodes) from origin\_embeddings are used. The decomposer can also use the optional state fields problem\_dims, exclude\_dims, geometric\_offset and origin\_embedding\_index.

By default geometric\_offset is assigned uniformly at random on the range given by problem\_dims. By default origin embedding index is assigned uniformly at random on the range  $[0,$  len(state. origin\_embeddings)). The random number generator can be initialized with the class variable seed.

If problem\_dims is a state field, geometrically offset variables are wrapped around boundaries according to assumed periodic boundary condition. This is a required field when the geometric\_offset is not specified. Note that, the origin embedding must specify a lattice smaller than the target lattice.

**Parameters seed** ([int,](https://docs.python.org/3/library/functions.html#int) default=None) – Pseudo-random number generator seed.

Returns subproblem and embedding state fields

### See also:

LatticeLNLS

LatticeLNLSSampler

[make\\_origin\\_embeddings](#page-46-0)

### *[Examples](#page-48-0)*

Jack Raymond et al, [Hybrid quantum annealing for larger-than-QPU lattice-structured problems](https://arxiv.org/abs/2202.03044)

### **Methods**

 $make\_origin\_embeddings([qpu\_sampler, ...)$  Creates optimal embeddings for a lattice.

### **hybrid.decomposers.make\_origin\_embeddings**

<span id="page-46-0"></span>**make\_origin\_embeddings**(*qpu\_sampler=None*, *lattice\_type=None*, *problem\_dims=None*, *reject\_small\_problems=True*, *allow\_unyielded\_edges=False*) Creates optimal embeddings for a lattice.

An embedding is a dictionary specifying the mapping from each lattice variable to a set of qubits (chain). The embeddings created are compatible with the topology and shape of a specified qpu\_sampler.

### **Parameters**

- **qpu\_sampler** ([dimod.Sampler](https://docs.ocean.dwavesys.com/en/latest/docs_dimod/reference/sampler_composites/api.html#dimod.Sampler), optional) Quantum sampler such as a D-Wave system. If not specified, the [DWaveSampler](https://docs.ocean.dwavesys.com/en/latest/docs_system/reference/samplers.html#dwave.system.samplers.DWaveSampler) sampler class is used to select a QPU solver with a topology compatible with the specified lattice type (e.g. an Advantage system for a 'pegasus' lattice type).
- **lattice\_type** ([str,](https://docs.python.org/3/library/stdtypes.html#str) optional, default=qpu\_sampler. properties['topology']['type']) –

#### Options are:

- "cubic" Embeddings compatible with the schemes arXiv:2009.12479 and arXiv:2003.00133 are created for a qpu\_sampler of topology type either 'pegasus' or 'chimera'.
- $-$  "**pegasus**" Embeddings are chain length one (minimal and native). If  $qpu$  sampler topology type is 'pegasus', maximum scale subgraphs are embedded using the nice\_coordinates vector labeling scheme for variables.
- "chimera" Embeddings are chain length one (minimal and native). If  $qpu$ \_sampler topology type is 'chimera', maximum scale chimera subgraphs are embedded using the chimera vector labeling scheme for variables.
- **problem\_dims** (tuple of ints, optional) origin\_embeddings over the solver are constrained to not exceed these dimensions.

For cubic lattices, dimension bounds are specified as (x, y, z).

For pegasus lattices, bounds are specified in nice coordinate (t, y, x, u, k): a P16 solver has bounds (3,15,15,2,4)

For chimera lattices, bounds are specified in chimera coordinates  $(i,j,u,k)$ : a C16 solver has bounds (16,16,2,4).

Where embedded variables exceed these bounds the embedding is either truncated, or raises an error, according to the flag reject\_small\_problems.

Note that when the embedding scale exactly matches the problem scale, problems can also occur for the case of periodic boundary conditions that are not supported by these embeddings, which assume open boundary induced problems in general.

- **reject\_small\_problems** ([bool,](https://docs.python.org/3/library/functions.html#bool) optional, True) If the target problem dimensions are smaller than the dimensions allowed by the origin embeddings, raise an error. Since these routines are intended to support workflows beyond solvable scale, a user override is required for the inappopriate use case. This flag is only invoked if problem\_dims is specified.
- **allow\_unyielded\_edges** ([bool,](https://docs.python.org/3/library/functions.html#bool) optional, False) A requirement for certain sublattice based methods is that any two variables connected in the lattice must also be connected in the embedding. If two variables allow yielded chains, but are not connected, then by default at least one of the two variables is treated as unyielded. If the argument is set to False then yielded chains of incomplete connectivity are returned as part of the embedding.
- Returns A list of embeddings. Each embedding is a dictionary, mapping geometric problem keys to sets of qubits (chains) compatible with the qpu\_sampler.

### **Examples**

This example creates a list of three cubic lattice embeddings compatible with the default online system. These three embeddings are related by rotation of the lattice: for a Pegasus P16 system the embeddings are for lattices of size (15,15,12), (12,15,15) and (15,12,15) respectively.

```
>>> from dwave.system.samplers import DWaveSampler # doctest: +SKIP
>>> sampler = DWaveSampler() # doctest: +SKIP
>>> embeddings = make origin embeddings(qpu sampler=sampler,
                                        ... lattice_type='cubic') # doctest: +SKIP
```
### See also:

LatticeLNLS LatticeLNLSSampler [SublatticeDecomposer](#page-46-1)

Jack Raymond et al, [Hybrid quantum annealing for larger-than-QPU lattice-structured problems](https://arxiv.org/abs/2202.03044)

#### <span id="page-48-0"></span>**Examples**

#### **ComponentDecomposer**

This example iterates twice on a 4-variable binary quadratic model, decomposing the problem into 2 connected components which are selected by component size in decreasing order.

```
import dimod
from hybrid.decomposers import ComponentDecomposer
from hybrid.core import State
from hybrid.utils import random_sample
bqm = dimod.BinaryQuadraticModel({a': 1, 'b': -1, 'c': 1, 'd': 2}, {'ab': 1, 'bc': 1}]˓→, 0, dimod.SPIN)
state0 = State.from_sample(random_sample(bqm), bqm)
decomposer = ComponentDecomposer(key=len)
state1 = decomposer.next(state0).result()
state2 = decomposer.next(state1).result()
```

```
>>> print(state1.subproblem)
BinaryQuadraticModel({b: -1.0, a: 1.0, c: 1.0}, {('b', 'a'): 1.0, ('b', 'c'): 1.0}, 0.
\rightarrow 0, 'SPIN')
>>> print(state2.subproblem)
BinaryQuadraticModel({d: 2.0}, {}, 0.0, 'SPIN')
```
#### **EnergyImpactDecomposer**

This example iterates twice on a 10-variable binary quadratic model with a random initial sample set. *size* configuration limits the subproblem in the first iteration to the first 4 variables shown in the output of *flip\_energy\_gains*.

```
import dimod
from hybrid.decomposers import EnergyImpactDecomposer
from hybrid.core import State
```

```
from hybrid.utils import min_sample, flip_energy_gains
bqm = dimod.BinaryQuadraticModel({t: 0 for t in range(10)},
                                 {(t, (t+1) % 10): 1 for t in range(10)},
                                 0, 'BINARY')
decomposer = EnergyImpactDecomposer(size=4, rolling=True, rolling_history=1.0)
state0 = State.from_sample(min_sample(bqm), bqm)
```

```
>>> flip_energy_gains(bqm, state0.samples.first.sample)
[(0, 9), (0, 8), (0, 7), (0, 6), (0, 5), (0, 4), (0, 3), (0, 2), (0, 1), (0, 0)]>>> state1 = decomposer.run(state0).result()
>>> list(state1.subproblem.variables)
[8, 7, 9, 6]
>>> state2 = decomposer.run(state1).result()
>>> list(state2.subproblem.variables)
[2, 3, 4, 5]
```
### **RandomSubproblemDecomposer**

This example decomposes a 6-variable binary quadratic model with a random initial sample set to create a 3-variable subproblem.

```
import dimod
from hybrid.decomposers import RandomSubproblemDecomposer
from hybrid.core import State
from hybrid.utils import random_sample
bqm = dimod.BinaryQuadraticModel(
    {t: 0 for t in range(6)}, {(t, (t+1) % 6): 1 for t in range(6)}, 0, 'BINARY')
decomposer = RandomSubproblemDecomposer(bqm, size=3)
state0 = State.from_sample(random_sample(bqm), bqm)
state1 = decomposer.run(state0).result()
```
**>>>** print(state1.subproblem) BinaryQuadraticModel({2: 1.0, 3: 0.0, 4: 0.0}, {(2, 3): 1.0, (3, 4): 1.0}, 0.0, ˓<sup>→</sup>Vartype.BINARY)

### **TilingChimeraDecomposer**

This example decomposes a 2048-variable Chimera structured binary quadratic model read from a file into 2x2x4 lattice subproblems.

```
import dimod
from hybrid.decomposers import TilingChimeraDecomposer
from hybrid.core import State
from hybrid.utils import random_sample
with open('problems/random-chimera/2048.09.qubo', 'r') as fp:
   bqm = dimod.BinaryQuadraticModel.from_coo(fp)
```

```
decomposer = TilingChimeraDecomposer(size=(2, 2, 4))
state0 = State.from_sample(random_sample(bqm), bqm)
state1 = decomposer.run(state0).result()
```

```
>>> print(state1.subproblem)
BinaryQuadraticModel({0: 0.0, 4: 0.0, 5: 0.0, 6: 0.0, 7: -3.0, 1: 0.0, 2: 0.0, 3: -4.
˓→0, 1024: -7.0, 1028: 0.0,
>>> # Snipped above response for brevity
>>> state1 = decomposer.run(state0).result()
>>> print(state1.subproblem)
BinaryQuadraticModel({8: 3.0, 12: 0.0, 13: 2.0, 14: -11.0, 15: -3.0, 9: 4.0, 10: 0.0,
˓→11: 0.0, 1032: 0.0,
>>> # Snipped above response for brevity
```
#### **RandomConstraintDecomposer**

This example decomposes a 4-variable binary quadratic model that represents three serial NOT gates into 2-variable subproblems. The expected decomposition should use variables that represent one of the NOT gates rather than two arbitrary variables.

```
import dimod
from hybrid.decomposers RandomConstraintDecomposer
from hybrid.core import State
from hybrid.utils import random_sample
bqm = dimod.BinaryQuadraticModel({'w': -2.0, 'x': -4.0, 'y': -4.0, 'z': -2.0},\{({}^{\dagger}w^{\dagger}, {}^{\dagger}x^{\dagger}): 4.0, ({}^{\dagger}x^{\dagger}, {}^{\dagger}y^{\dagger}): 4.0, ({}^{\dagger}y^{\dagger}, {}^{\dagger}z^{\dagger}): 4.0\},3.0, 'BINARY')
decomposer = RandomConstraintDecomposer(2, [{{'w'}}, 'x'], {'x'}, 'y'], {'y'}, 'z']))
state0 = State.from_sample(random_sample(bqm), bqm)
state1 = decomposer.run(state0).result()
```
**>>>** print(state1.subproblem) BinaryQuadraticModel({'z': -2.0, 'y': 0.0}, {('z', 'y'): 4.0}, 0.0, Vartype.BINARY)

#### **SublatticeDecomposer**

This example creates a 5x5 square ferromagnetic lattice problem, and builds the 3x3 subproblem located at the center of the square. The initial state is set to all spin up. Only the variable (2,2) is not adjacent to the boundary, other variables pick up a linear bias of 1 or 2 due to the boundary condition. Keys of the origin embedding dict determine the subproblem created, in this case there is no minor-embedding provided (values are empty).

```
import dimod
from hybrid.decomposers import SublatticeDecomposer
from hybrid.core import State
problem_dims = (5, 5)subproblem_dims = (3, 3)
geometric_offset = (1, 1)edgelist = [((i, j), (i+1, j))for i in range(problem_dims[0]-1)
```

```
for j in range(problem_dims[1])]
edgelist += [((i, j), (i, j+1))]for i in range(problem_dims[0])
    for j in range(problem_dims[1]-1)]
bqm = dimod.BinaryQuadraticModel({}, {edge: -1 for edge in edgelist},
                                 0, dimod.SPIN)
origin_embeddings = [{(i, j): None
    for i in range(subproblem_dims[0])
    for j in range(subproblem_dims[1])}]
decomposer = SublatticeDecomposer()
sample = {var: 1 for var in bqm.variables}
state0 = State.from_sample(sample, bqm,
                           origin_embeddings=origin_embeddings,
                           problem_dims=problem_dims,
                           geometric_offset=geometric_offset)
```
state1 = decomposer.run(state0).result()

```
>>> print(state1.subproblem)
```
BinaryQuadraticModel({(1, 2): -1.0, (2, 2): 0.0, (1, 1): -2.0, (1, 3): -2.0, (2, 1): -  $\rightarrow$ 1.0, (3, 1): -2.0, (3, 2): -1.0, (2, 3): -1.0, (3, 3): -2.0}, {((1, 2), (2, 2)): 1. ˓<sup>→</sup>0, ((1, 2), (1, 1)): 1.0, ((1, 2), (1, 3)): 1.0, ((2, 2), (2, 1)): 1.0, ((2, 2), (2,  $\rightarrow$  3)): 1.0, ((2, 2), (3, 2)): 1.0, ((1, 1), (2, 1)): 1.0, ((1, 3), (2, 3)): 1.0, ((2,  $\rightarrow$  1), (3, 1)): 1.0, ((3, 1), (3, 2)): 1.0, ((3, 2), (3, 3)): 1.0, ((2, 3), (3, 3)): ˓<sup>→</sup>1.0}, 0.0, 'SPIN')

## **2.2.6 Utilities**

### **Decorators**

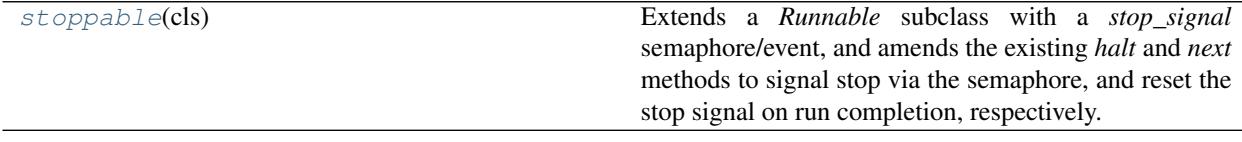

### **hybrid.core.stoppable**

<span id="page-51-0"></span>**stoppable**(*cls*)

Extends a *Runnable* subclass with a *stop\_signal*semaphore/event, and amends the existing *halt* and *next* methods to signal stop via the semaphore, and reset the stop signal on run completion, respectively.

### **Example**

A Runnable block that accepts *timeout* and on *run* blocks for up to *timeout* seconds. It can be interrupted via call to *stop*, in which case blocks shorter than the timeout interval:

```
@stoppable
class StoppableSleeper(Runnable):
    def next(self, state, timeout=None, **runopts):
        self.stop_signal.wait(timeout=timeout)
        return state
```

```
>>> sleeper = StoppableSleeper(timeout=30)
>>> sleeper.run(state)
<Future at 0x7fbb575e6f60 state=running>
>>> sleeper.stop()
>>> sleeper.timers
<snipped>
    'dispatch.next': [13.224211193970405]
```
## **Methods**

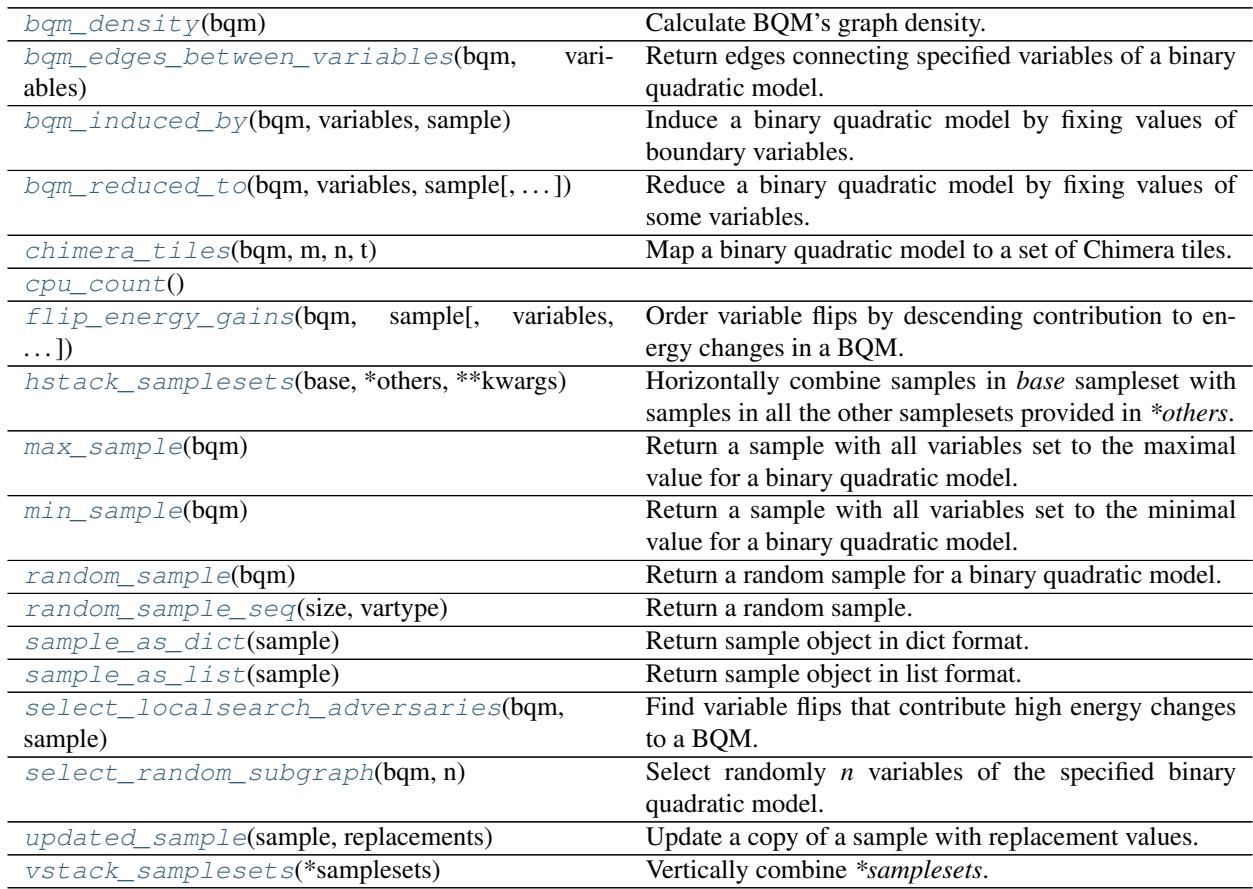

### **hybrid.utils.bqm\_density**

### <span id="page-52-0"></span>**bqm\_density**(*bqm*)

Calculate BQM's graph density.

## **hybrid.utils.bqm\_edges\_between\_variables**

### <span id="page-52-1"></span>**bqm\_edges\_between\_variables**(*bqm*, *variables*)

Return edges connecting specified variables of a binary quadratic model.

**Parameters** 

- **bqm** (dimod.BinaryQuadraticModel) Binary quadratic model (BQM).
- **variables** (list/set) Subset of variables in the BQM.

Returns All edges connecting *variables* as tuples plus the variables themselves as tuples (v, v).

Return type [list](https://docs.python.org/3/library/stdtypes.html#list)

### **Examples**

This example returns connecting edges between 3 nodes of a BQM based on a 4-variable path graph.

```
>>> import dimod
>>> bqm = dimod.BQM({}, {(0, 1): 1, (1, 2): 1, (2, 3): 1}, 0, 'BINARY')
>>> edges = bqm_edges_between_variables(bqm, {0, 1, 3})
>>> edges # doctest: +SKIP
[(0, 1), (0, 0), (1, 1), (3, 3)] # note: order not defined
```
### **hybrid.utils.bqm\_induced\_by**

#### <span id="page-53-0"></span>**bqm\_induced\_by**(*bqm*, *variables*, *sample*)

Induce a binary quadratic model by fixing values of boundary variables.

The function is optimized for len(variables)  $\leq$  len(bqm), that is, for fixing the majority of variables.

#### **Parameters**

- **bqm** (dimod.BinaryQuadraticModel) Binary quadratic model (BQM).
- **variables** (list/set) Subset of variables to keep in the reduced BQM, typically a subgraph.
- **sample** (dict/list) Mapping of variable labels to values or a list when labels are sequential integers. Values are required only for boundary variables, that is, for variables with interactions with *variables* (having edges with non-zero quadratic biases connected to the subgraph).
- Returns A BQM induced by fixing values of those variables adjacent to its subset of variables and setting the energy offset to zero.

Return type dimod. BinaryQuadraticModel

### **Examples**

This example induces a 2-variable BQM from a 6-variable path graph—the subset of nodes 2 and 3 of nodes 0 to 5—by fixing values of boundary variables 1 and 4.

```
>>> import dimod
>>> import networkx as nx
>>> bqm = dimod.BinaryQuadraticModel({},
... {edge: edge[0] + 0.5 for edge in set(nx.path_graph(6).edges)}, 0, 'BINARY
˓→')
>>> sample = {1: 3, 4: 3}
>>> len(bqm_induced_by(bqm, [2, 3], sample))
2
```
### **hybrid.utils.bqm\_reduced\_to**

```
bqm_reduced_to(bqm, variables, sample, keep_offset=True)
```
Reduce a binary quadratic model by fixing values of some variables.

The function is optimized for len(variables)  $\sim$  len(bqm), that is, for small numbers of fixed variables.

**Parameters** 

- **bqm** (dimod.BinaryQuadraticModel) Binary quadratic model (BQM).
- **variables** (list/set) Subset of variables to keep in the reduced BQM.
- **sample**  $(dict/list)$  Mapping of variable labels to values or a list when labels are sequential integers. Must include all variables not specified in *variables*.
- **keep\_offset** ([bool,](https://docs.python.org/3/library/functions.html#bool) optional, default=True) If false, set the reduced binary quadratic model's offset to zero; otherwise, uses the caluclated energy offset.

Returns A reduced BQM.

Return type dimod. BinaryQuadraticModel

#### **Examples**

This example reduces a 3-variable BQM to two variables.

```
>>> import dimod
>>> bqm = dimod.BQM({}, {'ab': -1, 'bc': -1, 'ca': -1}, 0, 'BINARY')
>>> sample = {'a': 1, 'b': 1, 'c': 0}
>>> subbqm = bqm_reduced_to(bqm, ['a', 'b'], sample)
>>> len(subbqm)
2
```
### **hybrid.utils.chimera\_tiles**

```
chimera_tiles(bqm, m, n, t)
```
Map a binary quadratic model to a set of Chimera tiles.

A Chimera lattice is an m-by-n grid of Chimera tiles, where each tile is a bipartite graph with shores of size t.

#### **Parameters**

- **bqm** (BinaryQuadraticModel) Binary quadratic model (BQM).
- $m(int) Rows.$  $m(int) Rows.$  $m(int) Rows.$
- $n(int)$  $n(int)$  $n(int)$  Columns.
- $t$  ([int](https://docs.python.org/3/library/functions.html#int)) Size of shore.
- Returns Map as a dict where keys are tile coordinates (row, column, aisle) and values are partial embeddings of part of the BQM to a Chimera tile. Embeddings are those that would be generated by dwave\_networkx's chimera\_graph() function.

### Return type [dict](https://docs.python.org/3/library/stdtypes.html#dict)

### **Examples**

This example maps a 1-by-2 Chimera-derived BQM to 2 side-by-side tiles.

```
>>> import dwave_networkx as dnx
>>> import dimod
>>> G = dnx.chimera_graph(1, 2) # Create a Chimera-based BQM
>>> bqm = dimod.BinaryQuadraticModel({}, {edge: edge[0] for edge in G.edges}, 0,
ightharpoonup'BINARY')
\rightarrow\rightarrow\rightarrow chimera_tiles(bqm, 1, 1, 4) # doctest: +SKIP
{(0, 0, 0): {0: [0], 1: [1], 2: [2], 3: [3], 4: [4], 5: [5], 6: [6], 7: [7]},
 (0, 1, 0): {8: [0], 9: [1], 10: [2], 11: [3], 12: [4], 13: [5], 14: [6], 15: [7]}
\leftrightarrow }
```
### **hybrid.utils.cpu\_count**

<span id="page-55-0"></span>**cpu\_count**()

#### **hybrid.utils.flip\_energy\_gains**

```
flip_energy_gains(bqm, sample, variables=None, min_gain=None)
```
Order variable flips by descending contribution to energy changes in a BQM.

### Parameters

- **bqm** (dimod.BinaryQuadraticModel) Binary quadratic model (BQM).
- **sample** (*list/dict*) Sample values as returned by dimod samplers (0 or 1 values for *dimod.BINARY* and -1 or +1 for *dimod.SPIN*)
- **variables** (sequence, optional, default=None) Consider only flips of these variables. If undefined, consider all variables in *sample*.
- **min\_gain** ([float,](https://docs.python.org/3/library/functions.html#float) optional, default=None) Minimum required energy increase from flipping a sample value to return its corresponding variable.

#### Returns

Energy changes in descending order, in the format of tuples (energy\_gain, variable), for flipping the given sample value for each variable.

Return type [list](https://docs.python.org/3/library/stdtypes.html#list)

### **Examples**

This example returns the variable with maximum contribution to energy for the given sample.

```
>>> import dimod
>>> bqm = dimod.BQM({}, {'ab': 0, 'bc': 1, 'cd': 2}, 0, 'SPIN')
>>> flip_energy_gains(bqm, {'a': -1, 'b': 1, 'c': 1, 'd': -1})[0][1]
'd'
```
#### **hybrid.utils.hstack\_samplesets**

#### <span id="page-56-0"></span>**hstack\_samplesets**(*base*, *\*others*, *\*\*kwargs*)

Horizontally combine samples in *base* sampleset with samples in all the other samplesets provided in *\*others*.

Set of variables in the resulting sampleset is union of all variables in all joined samplesets.

Number of samples in the resulting sampleset is set to the number of samples in the smallest input sampleset.

Resulting sampleset inherits vartype from *bqm* (or *base* sampleset if *bqm* is undefined), and has energy calculated on *bqm* (or zero if *bqm* is undefined).

#### **hybrid.utils.max\_sample**

#### <span id="page-56-1"></span>**max\_sample**(*bqm*)

Return a sample with all variables set to the maximal value for a binary quadratic model.

Parameters **bqm** (BinaryQuadraticModel) - Binary quadratic model (BQM).

Returns A sample with maximal values for all variables of the BQM.

Return type [dict](https://docs.python.org/3/library/stdtypes.html#dict)

### **Examples**

```
>>> import dimod
>>> bqm = dimod.BQM({}, {'ab': -1, 'bc': -1, 'ca': -1}, 0, 'BINARY')
>>> max_sample(bqm) # doctest: +SKIP
{'a': 1, 'b': 1, 'c': 1}
```
### **hybrid.utils.min\_sample**

#### <span id="page-56-2"></span>**min\_sample**(*bqm*)

Return a sample with all variables set to the minimal value for a binary quadratic model.

Parameters **bqm** (BinaryQuadraticModel) – Binary quadratic model (BQM).

Returns A sample with minimal values for all variables of the BQM.

Return type [dict](https://docs.python.org/3/library/stdtypes.html#dict)

#### **Examples**

```
>>> import dimod
>>> bqm = dimod.BQM({}, {'ab': -1, 'bc': -1, 'ca': -1}, 0, 'BINARY')
>>> min_sample(bqm) # doctest: +SKIP
{'a': 0, 'b': 0, 'c': 0}
```
### **hybrid.utils.random\_sample**

#### <span id="page-56-3"></span>**random\_sample**(*bqm*)

Return a random sample for a binary quadratic model.

Parameters **bqm** (BinaryQuadraticModel) – Binary quadratic model (BQM).

Returns A sample with random values for the BQM.

Return type [dict](https://docs.python.org/3/library/stdtypes.html#dict)

#### **Examples**

```
>>> import dimod
>>> bqm = dimod.BQM({}, {'ab': -1, 'bc': -1, 'ca': -1}, 0, 'BINARY')
>>> random_sample(bqm) # doctest: +SKIP
{'a': 0, 'b': 1, 'c': 1}
```
### **hybrid.utils.random\_sample\_seq**

### <span id="page-57-0"></span>**random\_sample\_seq**(*size*, *vartype*)

Return a random sample.

**Parameters** 

- **size** ([int](https://docs.python.org/3/library/functions.html#int)) Sample size (number of variables).
- **vartype** ([dimod.Vartype](https://docs.ocean.dwavesys.com/en/latest/docs_dimod/reference/vartypes.html#dimod.Vartype)) Variable type; for example, *Vartype.SPIN*, *BINARY*, or *{-1, 1}*.

Returns Random sample of *size* in length, with values from *vartype*.

Return type [dict](https://docs.python.org/3/library/stdtypes.html#dict)

### **Examples**

```
>>> random_sample_seq(4, dimod.BINARY) # doctest: +SKIP
{0: 0, 1: 1, 2: 0, 3: 0}
```
### **hybrid.utils.sample\_as\_dict**

```
sample_as_dict(sample)
```
Return sample object in dict format.

### **Parameters**

- **sample** (list/dict/dimod.SampleView) Sample object formatted as a list,
- **array, dict, or as returned by dimod samplers.** (Numpy) –

Returns Copy of *sample* formatted as a dict, with variable indices as keys.

Return type [list](https://docs.python.org/3/library/stdtypes.html#list)

### **Examples**

```
>>> sample = [1, 2, 3]
>>> sample_as_dict(sample) # doctest: +SKIP
{0: 1, 1: 2, 2: 3}
```
### **hybrid.utils.sample\_as\_list**

#### <span id="page-58-0"></span>**sample\_as\_list**(*sample*)

Return sample object in list format.

#### Parameters

- **sample** (list/dict/dimod.SampleView) Sample object formatted as a list,
- **array, dict, or as returned by dimod samplers. Variable labeling** (Numpy) –
- **be numerical.** (must) –

Returns Copy of *sample* formatted as a list.

Return type [list](https://docs.python.org/3/library/stdtypes.html#list)

### **Examples**

```
>>> sample = {0: 1, 1: 1}
>>> sample_as_list(sample)
[1, 1]
```
### **hybrid.utils.select\_localsearch\_adversaries**

```
select_localsearch_adversaries(bqm, sample, max_n=None, min_gain=None)
     Find variable flips that contribute high energy changes to a BQM.
```
#### **Parameters**

- **bqm** (dimod.BinaryQuadraticModel) Binary quadratic model (BQM).
- **sample** (*list/dict*) Sample values as returned by dimod samplers (0 or 1 values for *dimod.BINARY* and -1 or +1 for *dimod.SPIN*)
- **max\_n** ([int,](https://docs.python.org/3/library/functions.html#int) optional, default=None) Maximum contributing variables to return. By default, returns any variable for which flipping its sample value results in an energy gain of *min\_gain*.
- **min\_gain** ([float,](https://docs.python.org/3/library/functions.html#float) optional, default=None) Minimum required energy increase from flipping a sample value to return its corresponding variable.
- Returns Up to *max\_n* variables for which flipping the corresponding sample value increases the BQM energy by at least *min\_gain*.

Return type [list](https://docs.python.org/3/library/stdtypes.html#list)

#### **Examples**

This example returns 2 variables (out of up to 3 allowed) for which flipping sample values changes BQM energy by 1 or more. The BQM has energy gains of 0, -2, 2, 4 for variables a, b, c, d respectively for the given sample.

```
>>> import dimod
>>> bqm = dimod.BQM({}, {'ab': 0, 'bc': 1, 'cd': 2}, 0, 'SPIN')
>>> select_localsearch_adversaries(
```

```
... bqm, {'a': -1, 'b': 1, 'c': 1, 'd': -1}, max_n=3, min_gain=1)
['d', 'c']
```
#### **hybrid.utils.select\_random\_subgraph**

#### <span id="page-59-0"></span>**select\_random\_subgraph**(*bqm*, *n*)

Select randomly *n* variables of the specified binary quadratic model.

### Parameters

- **bqm** (dimod.BinaryQuadraticModel) Binary quadratic model (BQM).
- **n** ([int](https://docs.python.org/3/library/functions.html#int)) Number of requested variables. Must be between 0 and *len(bqm)*.

Returns *n* variables selected randomly from the BQM.

Return type [list](https://docs.python.org/3/library/stdtypes.html#list)

### **Examples**

This example returns 2 variables of a 4-variable BQM.

```
>>> import dimod
>>> bqm = dimod.BQM({}, {'ab': 0, 'bc': 1, 'cd': 2}, 0, 'BINARY')
>>> select_random_subgraph(bqm, 2) # doctest: +SKIP
['d', 'b']
```
### **hybrid.utils.updated\_sample**

#### <span id="page-59-1"></span>**updated\_sample**(*sample*, *replacements*)

Update a copy of a sample with replacement values.

### Parameters

- **sample** (list/dict) Sample values as returned by dimod samplers to be copied.
- **replacements** (list/dict) Sample values to replace in the copied *sample*.

Returns Copy of *sample* overwritten by specified values.

Return type list/dict

#### **Examples**

```
>>> sample = {'a': 1, 'b': 1}
>>> updated_sample(sample, {'b': 2}) # doctest: +SKIP
{'a': 1, 'b': 2}
```
### **hybrid.utils.vstack\_samplesets**

#### <span id="page-59-2"></span>**vstack\_samplesets**(*\*samplesets*)

Vertically combine *\*samplesets*. All samples must be over the same set of variables.

### **Classes**

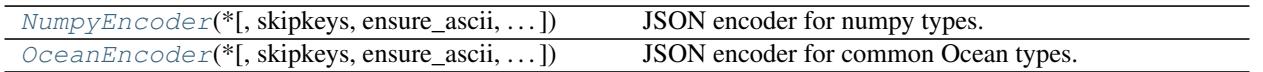

## **hybrid.utils.NumpyEncoder**

JSON encoder for numpy types.

### Supported types:

- basic numeric types: booleans, integers, floats
- arrays: ndarray, recarray

<span id="page-60-1"></span>**\_\_init\_\_**(*\**, *skipkeys=False*, *ensure\_ascii=True*, *check\_circular=True*, *allow\_nan=True*, *sort\_keys=False*, *indent=None*, *separators=None*, *default=None*) Constructor for JSONEncoder, with sensible defaults.

If skipkeys is false, then it is a TypeError to attempt encoding of keys that are not str, int, float or None. If skipkeys is True, such items are simply skipped.

If ensure\_ascii is true, the output is guaranteed to be str objects with all incoming non-ASCII characters escaped. If ensure\_ascii is false, the output can contain non-ASCII characters.

If check\_circular is true, then lists, dicts, and custom encoded objects will be checked for circular references during encoding to prevent an infinite recursion (which would cause an OverflowError). Otherwise, no such check takes place.

If allow nan is true, then NaN, Infinity, and -Infinity will be encoded as such. This behavior is not JSON specification compliant, but is consistent with most JavaScript based encoders and decoders. Otherwise, it will be a ValueError to encode such floats.

If sort\_keys is true, then the output of dictionaries will be sorted by key; this is useful for regression tests to ensure that JSON serializations can be compared on a day-to-day basis.

If indent is a non-negative integer, then JSON array elements and object members will be pretty-printed with that indent level. An indent level of 0 will only insert newlines. None is the most compact representation.

If specified, separators should be an (item\_separator, key\_separator) tuple. The default is  $(', \cdot, \cdot, \cdot)$  if *indent* is None and  $($ ',', ': ') otherwise. To get the most compact JSON representation, you should specify  $($ ',', ':') to eliminate whitespace.

If specified, default is a function that gets called for objects that can't otherwise be serialized. It should return a JSON encodable version of the object or raise a TypeError.

### **Methods**

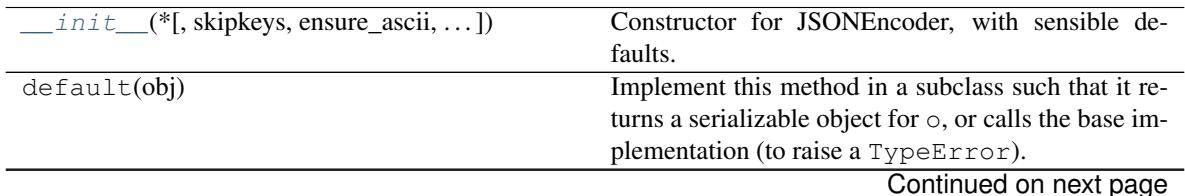

<span id="page-60-0"></span>**class NumpyEncoder**(*\**, *skipkeys=False*, *ensure\_ascii=True*, *check\_circular=True*, *allow\_nan=True*, *sort\_keys=False*, *indent=None*, *separators=None*, *default=None*)

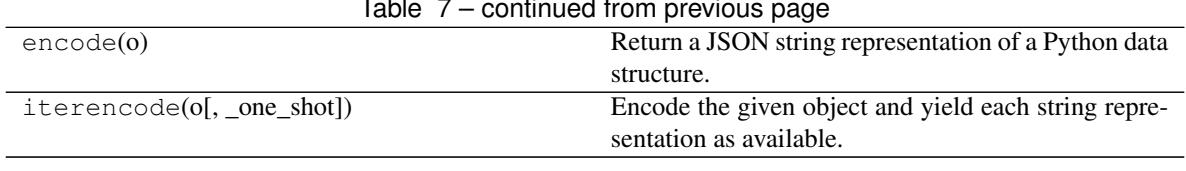

### Table 7 – continued from previous page

### **Attributes**

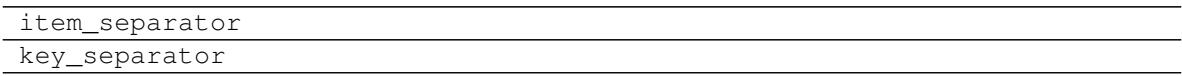

### **hybrid.utils.OceanEncoder**

<span id="page-61-0"></span>**class OceanEncoder**(*\**, *skipkeys=False*, *ensure\_ascii=True*, *check\_circular=True*, *allow\_nan=True*, *sort\_keys=False*, *indent=None*, *separators=None*, *default=None*)

JSON encoder for common Ocean types.

Use for convenience output/logging/inspection only, not for robust serialization (not all info required for reconstruction is dumped)!

### Supported types:

- numpy types (see [NumpyEncoder](#page-60-0))
- BinaryQuadraticModel (serialized as "numpy vectors")
- SampleSet

<span id="page-61-1"></span>**\_\_init\_\_**(*\**, *skipkeys=False*, *ensure\_ascii=True*, *check\_circular=True*, *allow\_nan=True*, *sort\_keys=False*, *indent=None*, *separators=None*, *default=None*) Constructor for JSONEncoder, with sensible defaults.

If skipkeys is false, then it is a TypeError to attempt encoding of keys that are not str, int, float or None. If skipkeys is True, such items are simply skipped.

If ensure\_ascii is true, the output is guaranteed to be str objects with all incoming non-ASCII characters escaped. If ensure ascii is false, the output can contain non-ASCII characters.

If check\_circular is true, then lists, dicts, and custom encoded objects will be checked for circular references during encoding to prevent an infinite recursion (which would cause an OverflowError). Otherwise, no such check takes place.

If allow\_nan is true, then NaN, Infinity, and -Infinity will be encoded as such. This behavior is not JSON specification compliant, but is consistent with most JavaScript based encoders and decoders. Otherwise, it will be a ValueError to encode such floats.

If sort keys is true, then the output of dictionaries will be sorted by key; this is useful for regression tests to ensure that JSON serializations can be compared on a day-to-day basis.

If indent is a non-negative integer, then JSON array elements and object members will be pretty-printed with that indent level. An indent level of 0 will only insert newlines. None is the most compact representation.

If specified, separators should be an (item\_separator, key\_separator) tuple. The default is  $(', \dot{}, \dot{'}; \dot{'})$  if *indent* is None and  $(',', \dot{'})$  otherwise. To get the most compact JSON representation, you should specify  $($ ;', : : ') to eliminate whitespace.

If specified, default is a function that gets called for objects that can't otherwise be serialized. It should return a JSON encodable version of the object or raise a TypeError.

## **Methods**

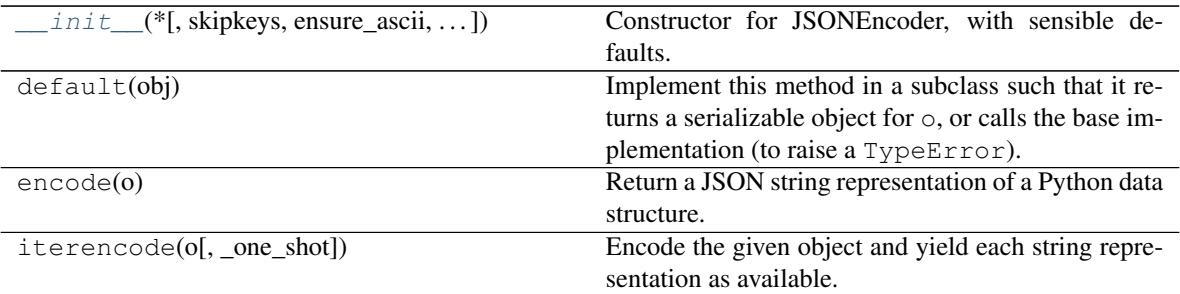

### **Attributes**

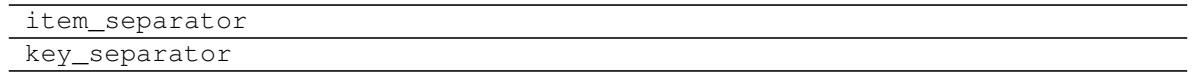

## **2.2.7 Profiling**

Workflow inspection and profiling utilities.

## **Decorators**

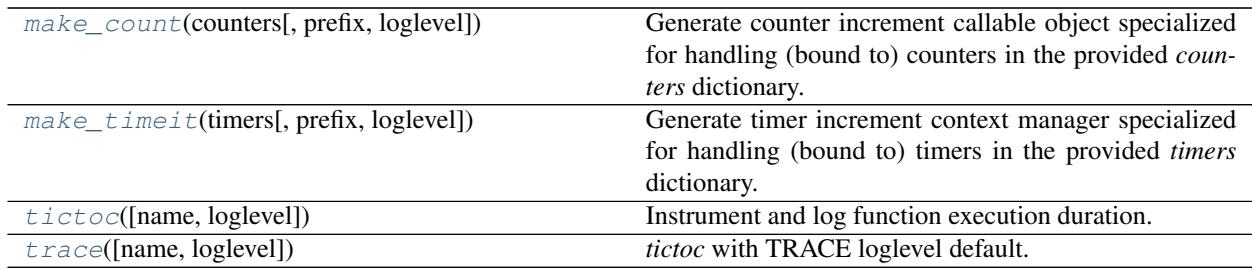

### **hybrid.profiling.make\_count**

```
class make_count(counters, prefix=None, loglevel=0)
```
Generate counter increment callable object specialized for handling (bound to) counters in the provided *counters* dictionary.

Parameters counters  $(dict)$  $(dict)$  $(dict)$  – Counters storage.

Example:

```
counters = {}
count = make_count(counters)
for in r = in range(10):
    count('f')
# counters['f'] == 10
```
<span id="page-62-1"></span>**\_\_init\_\_**(*counters*, *prefix=None*, *loglevel=0*)

Initialize self. See help(type(self)) for accurate signature.

### **Methods**

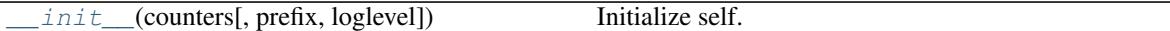

### **hybrid.profiling.make\_timeit**

<span id="page-63-0"></span>**class make\_timeit**(*timers*, *prefix=None*, *loglevel=None*)

Generate timer increment context manager specialized for handling (bound to) timers in the provided *timers* dictionary.

Parameters timers  $(dict)$  $(dict)$  $(dict)$  – Timers storage.

Example:

```
timers = \{\}timeit = make_timeit(timers)
for _ in range(10):
    with timeit('f'):
        f()# timers['f'] is now a list holding 10 runtimes of `f`
```
<span id="page-63-2"></span>**\_\_init\_\_**(*timers*, *prefix=None*, *loglevel=None*) Initialize self. See help(type(self)) for accurate signature.

### **Methods**

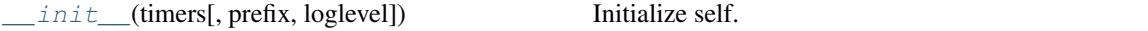

## **hybrid.profiling.tictoc**

#### <span id="page-63-1"></span>**class tictoc**(*name=None*, *loglevel=10*)

Instrument and log function execution duration.

Examples:

```
@tictoc('function', loglevel=logging.INFO)
def f(x, y):
    a = x * ywith tictoc('block'):
         return [a * a <b>for</b> <math>\_</math> <b>in</b> range(x)]class Example(object):
    @tictoc()
    def method(self, args):
        # ...
```
<span id="page-63-3"></span>**\_\_init\_\_**(*name=None*, *loglevel=10*) Initialize self. See help(type(self)) for accurate signature.

## **Methods**

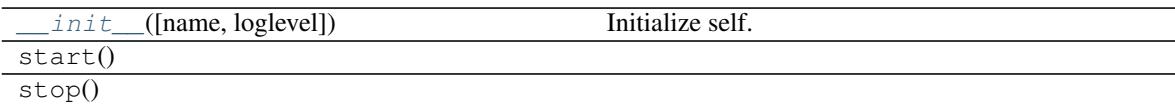

### **hybrid.profiling.trace**

<span id="page-64-1"></span><span id="page-64-0"></span>**class trace**(*name=None*, *loglevel=5*) *tictoc* with TRACE loglevel default.

> **\_\_init\_\_**(*name=None*, *loglevel=5*) Initialize self. See help(type(self)) for accurate signature.

### **Methods**

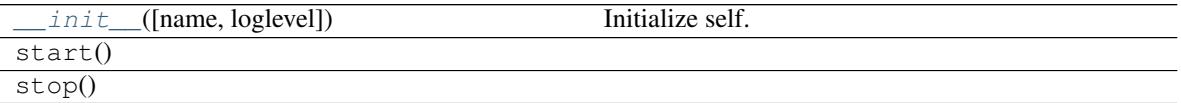

### **Methods**

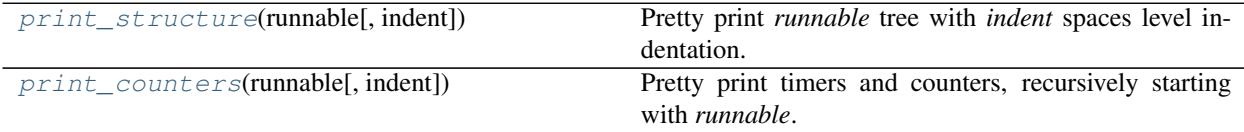

### **hybrid.profiling.print\_structure**

<span id="page-64-2"></span>**print\_structure**(*runnable*, *indent=2*)

Pretty print *runnable* tree with *indent* spaces level indentation.

### **hybrid.profiling.print\_counters**

<span id="page-64-3"></span>**print\_counters**(*runnable*, *indent=4*)

Pretty print timers and counters, recursively starting with *runnable*.

## **2.2.8 Dimod Conversion**

These classes handle conversion between *dwave-hybrid* [Runnable](#page-17-1) classes and [dimod](https://docs.ocean.dwavesys.com/en/latest/docs_dimod/sdk_index.html) samplers.

### **Classes**

```
class HybridSampler(workflow)
```
Produces a *dimod.Sampler* from a *hybrid.Runnable*-based sampler.

Parameters **workflow** (*Runnable*) – Hybrid workflow, likely composed, that accepts a binary quadratic model in the input state and produces sample(s) in the output state.

### **Example**

This example produces a [dimod](https://docs.ocean.dwavesys.com/en/latest/docs_dimod/sdk_index.html) sampler from [TabuProblemSampler](#page-33-0) and uses its *sample ising* mixin to solve a simple Ising problem.

```
>>> hybrid_sampler = TabuProblemSampler()
>>> dimod_sampler = HybridSampler(hybrid_sampler)
>>> solution = dimod_sampler.sample_ising({}, {'ab': 0.5, 'bc': 0.5, 'ca': 0.5})
>>> solution.first.energy
-0.5
```
#### <span id="page-65-0"></span>**class HybridRunnable**(*sampler*, *fields*, *\*\*sample\_kwargs*)

Produces a *hybrid.Runnable* from a *dimod.Sampler* (dual of *HybridSampler*).

The runnable samples from a problem defined in a state field named *fields[0]* and populates the state field referred to by *fields[1]*.

#### Parameters

- **sampler** ([dimod.Sampler](https://docs.ocean.dwavesys.com/en/latest/docs_dimod/reference/sampler_composites/api.html#dimod.Sampler)) dimod-compatible sampler which is run on every iteration of the runnable.
- **fields**  $(tuple(str, str))$  $(tuple(str, str))$  $(tuple(str, str))$  $(tuple(str, str))$  $(tuple(str, str))$  $(tuple(str, str))$  Input and output state field names.
- **\*\*sample\_kwargs** ([dict](https://docs.python.org/3/library/stdtypes.html#dict)) Sampler-specific parameters passed to sampler on every call.

#### **Example**

This example creates a  $\text{Runnable}$  $\text{Runnable}$  $\text{Runnable}$  from dimod sampler [TabuSampler,](https://docs.ocean.dwavesys.com/en/latest/docs_tabu/sdk_index.html) runs it on an Ising model, and finds the lowest energy.

```
>>> from tabu import TabuSampler
>>> import dimod
>>> bqm = dimod.BinaryQuadraticModel.from_ising({}, {'ab': 0.5, 'bc': 0.5, 'ca':
\leftrightarrow 0.5})
>>> runnable = HybridRunnable(TabuSampler(), fields=('subproblem', 'subsamples'),
˓→timeout=100)
>>> state0 = State(subproblem=bqm, subsamples=SampleSet.from_samples_bqm(min_
˓→sample(bqm), bqm))
>>> state = runnable.run(state0)
>>> state.result()['subsamples'].first.energy # doctest: +SKIP
-0.5
```
### **class HybridProblemRunnable**(*sampler*, *\*\*sample\_kwargs*)

Produces a *hybrid.Runnable* from a *dimod.Sampler* (dual of *HybridSampler*).

The runnable that samples from *state.problem* and populates *state.samples*.

See an example in [hybrid.core.HybridRunnable](#page-65-0). An example of the duality with *HybridSampler* is:

```
HybridProblemRunnable(HybridSampler(TabuProblemSampler())) == TabuProblemSampler()
```
## **class HybridSubproblemRunnable**(*sampler*, *\*\*sample\_kwargs*)

Produces a *hybrid.Runnable* from a *dimod.Sampler* (dual of *HybridSampler*).

The runnable that samples from *state.subproblem* and populates *state.subsamples*.

See an example in [hybrid.core.HybridRunnable](#page-65-0).

## **2.2.9 Traits**

State traits are verified for all [Runnable](#page-17-1) objects that inherit from [StateTraits](#page-67-0) or its subclasses. Verification includes:

- (1) Minimal checks of workflow construction (composition of  $\text{Runnable}$  $\text{Runnable}$  $\text{Runnable}$  classes)
- (2) Runtime checks

All built-in  $Runnab<sub>l</sub>e$  classes declare state traits requirements that are either independent (for simple ones) or derived from a child workflow. Traits of a new [Runnable](#page-17-1) must be expressed and modified at construction time by its parent. When developing new  $\text{Runnable}$  $\text{Runnable}$  $\text{Runnable}$  classes, constructing composite traits can be nontrivial for some advanced flowcontrol runnables. State traits validation base class and related state validation mixins (i/o validation toggle, i/o dimensionality, state structure).

When subclassing (combining with  $\text{Runnable}$  $\text{Runnable}$  $\text{Runnable}$ ), list them in the following order, left to right:

- structure mixins (e.g. *SubsamplesIntaking* and *SubproblemSampler*)
- dimensionality mixins (e.g. *MultiInputStates* and *MISO*)
- validation toggles (e.g. *InputValidated* and *NotValidated*)
- StateTraits base class (not required if any of the above is used)
- Runnable base class

#### For example:

### class MyRunnable(hybrid.traits.SubsamplesIntaking, hybrid.traits.MISO, hybid.Runnable): pass

### **class EmbeddingIntaking**

- **class EmbeddingProducing**
- **class InputNotValidated**

#### **class InputValidated**

**class MIMO**

Multiple Inputs, Multiple Outputs.

**class MISO**

Multiple Inputs, Single Output.

### **class MultiInputStates**

### **class MultiOutputStates**

**class NotValidated**

Input state(s) and output state(s) are not validated.

#### **class OutputNotValidated**

### **class OutputValidated**

- **class ProblemDecomposer**
- **class ProblemIntaking**
- **class ProblemProducing**

### **class ProblemSampler**

#### **class SIMO**

Single Input, Multiple Outputs.

### **class SISO**

Single Input, Single Output.

- **class SamplesIntaking**
- **class SamplesProcessor**
- **class SamplesProducing**
- **class SingleInputState**
- <span id="page-67-0"></span>**class SingleOutputState**
- **class StateTraits** Set of traits imposed on State. By default, not validated.
	- **validate\_state\_trait**(*state*, *trait*, *io*) Validate single input/output (*io*) *state trait*.
- **class SubproblemIntaking**
- **class SubproblemProducing**
- **class SubproblemSampler**
- **class SubsamplesComposer**
- **class SubsamplesIntaking**
- **class SubsamplesProcessor**
- **class SubsamplesProducing**

### **class Validated**

Validated input state(s) and output state(s).

## **2.2.10 Exceptions**

## **exception EndOfStream**

Signals end of stream for streaming runnables.

# **exception InvalidStateError**

General state error.

### **exception RunnableError**(*message*, *state*)

Generic Runnable exception error that includes the error context, in particular, the *State* that caused the runnable component to fail.

### **exception StateDimensionalityError**

Single state expected instead of a state sequence, or vice versa.

#### **exception StateTraitMissingError**

State missing a trait.

## **2.2.11 Reference Workflows**

The code includes implementations of some reference workflows you can incorporate as provided into your application and also use to jumpstart development of custom workflows.

### **Kerberos**

Kerberos hybrid sampler runs 3 sampling branches in parallel. In each iteration, best results from tabu search and simulated annealing are combined with best results from QPU sampling a subproblem.

**Kerberos**(*max\_iter=100*, *max\_time=None*, *convergence=3*, *energy\_threshold=None*, *sa\_reads=1*, *sa\_sweeps=10000*, *tabu\_timeout=500*, *qpu\_reads=100*, *qpu\_sampler=None*, *qpu\_params=None*, *max\_subproblem\_size=50*)

An opinionated hybrid asynchronous decomposition sampler for problems of arbitrary structure and size. Runs Tabu search, Simulated annealing and QPU subproblem sampling (for high energy impact problem variables) in parallel and returns the best samples.

Kerberos workflow is used by [KerberosSampler](#page-68-0).

Termination Criteria Args:

max\_iter (int): Number of iterations in the hybrid algorithm.

max\_time (float/None, optional, default=None): Wall clock runtime termination criterion. Unlimited by default.

convergence (int): Number of iterations with no improvement that terminates sampling.

energy\_threshold (float, optional): Terminate when this energy threshold is surpassed. Check is performed at the end of each iteration.

Simulated Annealing Parameters:

sa\_reads (int): Number of reads in the simulated annealing branch.

sa\_sweeps (int): Number of sweeps in the simulated annealing branch.

Tabu Search Parameters:

tabu timeout (int): Timeout for non-interruptable operation of tabu search (time in milliseconds).

QPU Sampling Parameters:

qpu\_reads (int): Number of reads in the QPU branch.

- qpu\_sampler (**[dimod.Sampler](https://docs.ocean.dwavesys.com/en/latest/docs_dimod/reference/sampler_composites/api.html#dimod.Sampler)**, optional, default=DWaveSampler()): Quantum sampler such as a D-Wave system.
- qpu\_params (dict): Dictionary of keyword arguments with values that will be used on every call of the QPU sampler.

max subproblem size (int): Maximum size of the subproblem selected in the QPU branch.

Returns Workflow ([Runnable](#page-17-1) instance).

#### <span id="page-68-0"></span>**class KerberosSampler**

An opinionated dimod-compatible hybrid asynchronous decomposition sampler for problems of arbitrary structure and size.

#### **Examples**

This example solves a two-variable Ising model.

```
>>> import dimod
>>> import hybrid
>>> response = hybrid.KerberosSampler().sample_ising(
                    ... {'a': -0.5, 'b': 1.0}, {('a', 'b'): -1}) # doctest:
\rightarrow +SKIP (continues on next page)
```

```
(continued from previous page)
```

```
>>> response.data_vectors['energy'] # doctest: +SKIP
array([-1.5])
```
**sample**(*bqm*, *init\_sample=None*, *num\_reads=1*, *\*\*kwargs*)

Run Tabu search, Simulated annealing and QPU subproblem sampling (for high energy impact problem variables) in parallel and return the best samples.

Sampling Args:

bqm (**BinaryQuadraticModel**): Binary quadratic model to be sampled from.

- init sample ([SampleSet](https://docs.ocean.dwavesys.com/en/latest/docs_dimod/reference/sampleset.html#dimod.SampleSet), callable, None): Initial sample set (or sample generator) used for each "read". Use a random sample for each read by default.
- num\_reads (int): Number of reads. Each sample is the result of a single run of the hybrid algorithm.

Termination Criteria Args:

max\_iter (int): Number of iterations in the hybrid algorithm.

max time (float/None, optional, default=None): Wall clock runtime termination criterion. Unlimited by default.

convergence (int): Number of iterations with no improvement that terminates sampling.

energy\_threshold (float, optional): Terminate when this energy threshold is surpassed. Check is performed at the end of each iteration.

Simulated Annealing Parameters:

sa\_reads (int): Number of reads in the simulated annealing branch.

sa sweeps (int): Number of sweeps in the simulated annealing branch.

- Tabu Search Parameters:
	- tabu\_timeout (int): Timeout for non-interruptable operation of tabu search (time in milliseconds).
- QPU Sampling Parameters:

qpu\_reads (int): Number of reads in the QPU branch.

- qpu\_sampler (**[dimod.Sampler](https://docs.ocean.dwavesys.com/en/latest/docs_dimod/reference/sampler_composites/api.html#dimod.Sampler)**, optional, default=DWaveSampler()): Quantum sampler such as a D-Wave system.
- qpu\_params (dict): Dictionary of keyword arguments with values that will be used on every call of the QPU sampler.
- max\_subproblem\_size (int): Maximum size of the subproblem selected in the QPU branch.

Returns A *dimod* SampleSet object.

Return type [SampleSet](https://docs.ocean.dwavesys.com/en/latest/docs_dimod/reference/sampleset.html#dimod.SampleSet)

### **Parallel Tempering**

Parallel tempering support and a reference workflow implementation.

```
class FixedTemperatureSampler(beta=None, num_sweeps=10000, num_reads=None, aggre-
                                   gate=False, seed=None, **runopts)
```
Parallel tempering propagate/update step.

The temperature (*beta*) can be specified upon object construction, and/or given externally (dynamically) in the input state.

On each call, run fixed temperature (~'1/beta') simulated annealing for *num\_sweeps* (seeded by input sample(s)), effectively producing a new state by sampling from a Boltzmann distribution at the given temperature.

#### Parameters

- **beta** (*[float,](https://docs.python.org/3/library/functions.html#float) optional*) Inverse of constant sampling temperature. If not supplied on construction, it must be present in the input state.
- **num\_sweeps** ([int,](https://docs.python.org/3/library/functions.html#int) optional, default=10k) Number of fixed temperature sampling sweeps.
- **num\_reads** ([int,](https://docs.python.org/3/library/functions.html#int) optional, default=len(state.samples)) Number of samples produced. If undefined, inferred from the size of the input sample set.
- **aggregate** ([bool,](https://docs.python.org/3/library/functions.html#bool) optional, default=False) Aggregate samples (duplicity stored in num\_occurrences).
- **seed** ([int,](https://docs.python.org/3/library/functions.html#int) optional, default=None) Pseudo-random number generator seed.

#### **next**(*state*, *\*\*runopts*)

Execute one blocking iteration of an instantiated Runnable with a valid state as input.

**Parameters state** (State) – Computation state passed between connected components.

Returns The new state.

Return type State

#### **Examples**

This code snippet runs one iteration of a sampler to produce a new state:

new\_state = sampler.next(core.State.from\_sample({'x':  $0, 'y'$ : 0}, bqm))

#### **class SwapReplicaPairRandom**(*betas=None*, *seed=None*, *\*\*runopts*)

Parallel tempering swap replicas step.

On each call, choose a random input state (replica), and probabilistically accept a swap with the adjacent state (replica). If swap is accepted, only samples contained in the selected states are exchanged.

Betas can be supplied in constructor, or otherwise they have to present in the input states.

#### **Parameters**

- **betas** ([list\(](https://docs.python.org/3/library/stdtypes.html#list)[float\)](https://docs.python.org/3/library/functions.html#float), optional) List of betas (inverse temperature), one for each input state. If not supplied, betas have to be present in the input states.
- **seed** ([int,](https://docs.python.org/3/library/functions.html#int) default=None) Pseudo-random number generator seed.

**next**(*states*, *\*\*runopts*)

Execute one blocking iteration of an instantiated Runnable with a valid state as input.

Parameters state (State) – Computation state passed between connected components.

Returns The new state.

Return type State

#### **Examples**

This code snippet runs one iteration of a sampler to produce a new state:

new\_state = sampler.next(core.State.from\_sample({'x': 0, 'y': 0}, bqm))

```
swap_pair(betas, states, i, j)
```
One pair of states' (i, j) samples probabilistic swap.

```
class SwapReplicasDownsweep(betas=None, **runopts)
```
Parallel tempering swap replicas step.

On each call, sweep down and probabilistically swap all adjacent pairs of replicas (input states).

Betas can be supplied in constructor, or otherwise they have to present in the input states.

**Parameters betas** (*list* ([float\)](https://docs.python.org/3/library/functions.html#float), optional) – List of betas (inverse temperature), one for each input state. If not supplied, betas have to be present in the input states.

```
next(states, **runopts)
```
Execute one blocking iteration of an instantiated Runnable with a valid state as input.

**Parameters state** (State) – Computation state passed between connected components.

Returns The new state.

Return type State

#### **Examples**

This code snippet runs one iteration of a sampler to produce a new state:

new\_state = sampler.next(core.State.from\_sample({'x': 0, 'y': 0}, bqm))

**ParallelTempering**(*num\_sweeps=10000*, *num\_replicas=10*, *max\_iter=None*, *max\_time=None*, *convergence=3*)

Parallel tempering workflow generator.

### **Parameters**

- **num\_sweeps** ([int,](https://docs.python.org/3/library/functions.html#int) optional) Number of sweeps in the fixed temperature sampling.
- **num\_replicas** ([int,](https://docs.python.org/3/library/functions.html#int) optional) Number of replicas (parallel states / workflow branches).
- **max\_iter** (int/None, optional) Maximum number of iterations of the update/swaps loop.
- max time (int/None, optional) Maximum wall clock runtime (in seconds) allowed in the update/swaps loop.
- **convergence** (int/None, optional) Number of times best energy of the coldest replica has to repeat before we terminate.

Returns Workflow ([Runnable](#page-17-1) instance).

**HybridizedParallelTempering**(*num\_sweeps=10000*, *num\_replicas=10*, *max\_iter=None*, *max\_time=None*, *convergence=3*)

Parallel tempering workflow generator.
#### <span id="page-72-1"></span>Parameters

- **num\_sweeps** ([int,](https://docs.python.org/3/library/functions.html#int) optional) Number of sweeps in the fixed temperature sampling.
- **num\_replicas** ([int,](https://docs.python.org/3/library/functions.html#int) optional) Number of replicas (parallel states / workflow branches).
- **max\_iter** (int/None, optional) Maximum number of iterations of the update/swaps loop.
- **max\_time** (int/None, optional) Maximum wall clock runtime (in seconds) allowed in the update/swaps loop.
- **convergence** (int/None, optional) Number of times best energy of the coldest replica has to repeat before we terminate.

Returns Workflow ([Runnable](#page-17-0) instance).

### <span id="page-72-0"></span>**Population Annealing**

Population annealing support and a reference workflow implementation.

```
class EnergyWeightedResampler(delta_beta=None, seed=None, beta=None, **runopts)
```
Sample from the input sample set according to a distribution defined with sample energies (with replacement) and temperature/beta difference between current and previous population:

p ~ exp(-sample.energy / delta\_temperature) ~ exp(-delta\_beta \* sample.energy)

### Parameters

- **delta\_beta** ( $f$ loat) Inverse of sampling temperature difference between current and previous population. Can be defined on sampler construction, on run method invocation, or in the input state's delta\_beta variable.
- **beta** ([float](https://docs.python.org/3/library/functions.html#float)) Deprecated. Use 'delta\_beta' instead.
- **seed** ([int,](https://docs.python.org/3/library/functions.html#int) default=None) Pseudo-random number generator seed.

Returns Input state with new samples. The lower the energy of an input sample, the higher will be its relative frequency in the output sample set.

### **next**(*state*, *\*\*runopts*)

Execute one blocking iteration of an instantiated Runnable with a valid state as input.

Parameters state (State) – Computation state passed between connected components.

Returns The new state.

Return type State

### **Examples**

This code snippet runs one iteration of a sampler to produce a new state:

 $new\_state = sampler.next(core.State.from\_sample({'x': 0, 'y': 0}, bom))$ 

### **class ProgressBetaAlongSchedule**(*beta\_schedule=None*, *\*\*runopts*)

Sets beta and delta\_beta state variables according to a schedule given on construction or in state at first run call.

<span id="page-73-1"></span>Parameters beta schedule (*iterable[\(float\)](https://docs.python.org/3/library/functions.html#float)*) – The beta schedule. State's beta/delta\_beta are iterated according to the beta schedule.

Raises [EndOfStream](#page-67-0) when beta schedule is depleted.

```
init(state, **runopts)
```
Run prior to the first next/run, with the first state received.

Default to NOP.

**next**(*state*, *\*\*runopts*)

Execute one blocking iteration of an instantiated Runnable with a valid state as input.

**Parameters state** (State) – Computation state passed between connected components.

Returns The new state.

Return type State

### **Examples**

This code snippet runs one iteration of a sampler to produce a new state:

new\_state = sampler.next(core.State.from\_sample( ${Yx': 0, Y': 0}$ , bqm))

<span id="page-73-0"></span>**class CalculateAnnealingBetaSchedule**(*length=2*, *interpolation='linear'*, *beta\_range=None*,

*\*\*runopts*)

Calculate a best-guess beta schedule estimate for annealing methods, based on magnitudes of biases of the input problem, and the requested method of interpolation.

#### Parameters

- **length**  $(int)$  $(int)$  $(int)$  Length of the produced beta schedule.
- **interpolation** ([str,](https://docs.python.org/3/library/stdtypes.html#str) optional, default='linear') Interpolation used between the hot and the cold beta. Supported values are:
	- linear
	- geometric
- **beta\_range** ([tuple](https://docs.python.org/3/library/stdtypes.html#tuple) [\[float\]](https://docs.python.org/3/library/functions.html#float), optional) A 2-tuple defining the beginning and end of the beta schedule, where beta is the inverse temperature. The schedule is derived by interpolating the range with interpolation method. Default range is set based on the total bias associated with each node (see neal.default beta range()).

```
next(state, **runopts)
```
Execute one blocking iteration of an instantiated Runnable with a valid state as input.

Parameters state (State) – Computation state passed between connected components.

Returns The new state.

Return type State

### **Examples**

This code snippet runs one iteration of a sampler to produce a new state:

new\_state = sampler.next(core.State.from\_sample({'x':  $0, 'y'$ : 0}, bqm))

<span id="page-74-1"></span>**PopulationAnnealing**(*num\_reads=100*, *num\_iter=100*, *num\_sweeps=100*, *beta\_range=None*) Population annealing workflow generator.

### Parameters

- **num\_reads** ([int](https://docs.python.org/3/library/functions.html#int)) Size of the population of samples.
- **num** iter ([int](https://docs.python.org/3/library/functions.html#int)) Number of temperatures over which we iterate fixed-temperature sampling / resampling.
- **num\_sweeps** ([int](https://docs.python.org/3/library/functions.html#int)) Number of sweeps in the fixed temperature sampling step.
- **beta\_range** ([tuple\[](https://docs.python.org/3/library/stdtypes.html#tuple)[float\]](https://docs.python.org/3/library/functions.html#float), optional) A 2-tuple defining the beginning and end of the beta schedule, where beta is the inverse temperature. Passed to [CalculateAnnealingBetaSchedule](#page-73-0) for linear schedule generation.

Returns Workflow ([Runnable](#page-17-0) instance).

```
HybridizedPopulationAnnealing(num_reads=100, num_iter=100, num_sweeps=100,
                               beta_range=None)
```
Workflow generator for population annealing initialized with QPU samples.

### **Parameters**

- **num\_reads** ([int](https://docs.python.org/3/library/functions.html#int)) Size of the population of samples.
- **num** iter ([int](https://docs.python.org/3/library/functions.html#int)) Number of temperatures over which we iterate fixed-temperature sampling / resampling.
- **num\_sweeps** ([int](https://docs.python.org/3/library/functions.html#int)) Number of sweeps in the fixed temperature sampling step.
- **beta\_range** ([tuple\[](https://docs.python.org/3/library/stdtypes.html#tuple)[float\]](https://docs.python.org/3/library/functions.html#float), optional) A 2-tuple defining the beginning and end of the beta schedule, where beta is the inverse temperature. Passed to [CalculateAnnealingBetaSchedule](#page-73-0) for linear schedule generation.

Returns Workflow ([Runnable](#page-17-0) instance).

### <span id="page-74-0"></span>**qbsolv**

QBSolv inspired simple workflows.

**SimplifiedQbsolv**(*max\_iter=10*, *max\_time=None*, *convergence=3*, *energy\_threshold=None*, *max\_subproblem\_size=30*)

Races a Tabu solver and a QPU-based sampler of flip-energy-impact induced subproblems.

For arguments description see: [Kerberos](#page-68-0).

### **latticeLNLS**

### **2.3 Installation**

Install from a package on PyPI:

pip install dwave-hybrid

or from source:

```
git clone https://github.com/dwavesystems/dwave-hybrid.git
cd dwave-hybrid
pip install -r requirements.txt
python setup.py install
```
## **2.4 License**

Apache License

Version 2.0, January 2004

<http://www.apache.org/licenses/>

### TERMS AND CONDITIONS FOR USE, REPRODUCTION, AND DISTRIBUTION

1. Definitions.

"License" shall mean the terms and conditions for use, reproduction, and distribution as defined by Sections 1 through 9 of this document.

"Licensor" shall mean the copyright owner or entity authorized by the copyright owner that is granting the License.

"Legal Entity" shall mean the union of the acting entity and all other entities that control, are controlled by, or are under common control with that entity. For the purposes of this definition, "control" means (i) the power, direct or indirect, to cause the direction or management of such entity, whether by contract or otherwise, or (ii) ownership of fifty percent (50%) or more of the outstanding shares, or (iii) beneficial ownership of such entity.

"You" (or "Your") shall mean an individual or Legal Entity exercising permissions granted by this License.

"Source" form shall mean the preferred form for making modifications, including but not limited to software source code, documentation source, and configuration files.

"Object" form shall mean any form resulting from mechanical transformation or translation of a Source form, including but not limited to compiled object code, generated documentation, and conversions to other media types.

"Work" shall mean the work of authorship, whether in Source or Object form, made available under the License, as indicated by a copyright notice that is included in or attached to the work (an example is provided in the Appendix below).

"Derivative Works" shall mean any work, whether in Source or Object form, that is based on (or derived from) the Work and for which the editorial revisions, annotations, elaborations, or other modifications represent, as a whole, an original work of authorship. For the purposes of this License, Derivative Works shall not include works that remain separable from, or merely link (or bind by name) to the interfaces of, the Work and Derivative Works thereof.

"Contribution" shall mean any work of authorship, including the original version of the Work and any modifications or additions to that Work or Derivative Works thereof, that is intentionally submitted to Licensor for inclusion in the Work by the copyright owner or by an individual or Legal Entity authorized to submit on behalf of the copyright owner. For the purposes of this definition, "submitted" means any form of electronic, verbal, or written communication sent to the Licensor or its representatives, including but not limited to communication on electronic mailing lists, source code control systems, and issue tracking systems that are managed by, or on behalf of, the Licensor for the purpose of discussing and improving the Work, but excluding communication that is conspicuously marked or otherwise designated in writing by the copyright owner as "Not a Contribution."

"Contributor" shall mean Licensor and any individual or Legal Entity on behalf of whom a Contribution has been received by Licensor and subsequently incorporated within the Work.

- 2. Grant of Copyright License. Subject to the terms and conditions of this License, each Contributor hereby grants to You a perpetual, worldwide, non-exclusive, no-charge, royalty-free, irrevocable copyright license to reproduce, prepare Derivative Works of, publicly display, publicly perform, sublicense, and distribute the Work and such Derivative Works in Source or Object form.
- 3. Grant of Patent License. Subject to the terms and conditions of this License, each Contributor hereby grants to You a perpetual, worldwide, non-exclusive, no-charge, royalty-free, irrevocable (except as stated in this section) patent license to make, have made, use, offer to sell, sell, import, and otherwise transfer the Work, where such license applies only to those patent claims licensable by such Contributor that are necessarily infringed by their Contribution(s) alone or by combination of their Contribution(s) with the Work to which such Contribution(s) was submitted. If You institute patent litigation against any entity (including a cross-claim or counterclaim in a lawsuit) alleging that the Work or a Contribution incorporated within the Work constitutes direct or contributory patent infringement, then any patent licenses granted to You under this License for that Work shall terminate as of the date such litigation is filed.
- 4. Redistribution. You may reproduce and distribute copies of the Work or Derivative Works thereof in any medium, with or without modifications, and in Source or Object form, provided that You meet the following conditions:
	- (a) You must give any other recipients of the Work or Derivative Works a copy of this License; and
	- (b) You must cause any modified files to carry prominent notices stating that You changed the files; and
	- (c) You must retain, in the Source form of any Derivative Works that You distribute, all copyright, patent, trademark, and attribution notices from the Source form of the Work, excluding those notices that do not pertain to any part of the Derivative Works; and
	- (d) If the Work includes a "NOTICE" text file as part of its distribution, then any Derivative Works that You distribute must include a readable copy of the attribution notices contained within such NOTICE file, excluding those notices that do not pertain to any part of the Derivative Works, in at least one of the following places: within a NOTICE text file distributed as part of the Derivative Works; within the Source form or documentation, if provided along with the Derivative Works; or, within a display generated by the Derivative Works, if and wherever such third-party notices normally appear. The contents of the NOTICE file are for informational purposes only and do not modify the License. You may add Your own attribution notices within Derivative Works that You distribute, alongside or as an addendum to the NOTICE text from the Work, provided that such additional attribution notices cannot be construed as modifying the License.

You may add Your own copyright statement to Your modifications and may provide additional or different license terms and conditions for use, reproduction, or distribution of Your modifications, or for any such Derivative Works as a whole, provided Your use, reproduction, and distribution of the Work otherwise complies with the conditions stated in this License.

5. Submission of Contributions. Unless You explicitly state otherwise, any Contribution intentionally submitted for inclusion in the Work by You to the Licensor shall be under the terms and conditions of this License, without any additional terms or conditions. Notwithstanding the above, nothing herein shall supersede or modify the terms of any separate license agreement you may have executed with Licensor regarding such Contributions.

- 6. Trademarks. This License does not grant permission to use the trade names, trademarks, service marks, or product names of the Licensor, except as required for reasonable and customary use in describing the origin of the Work and reproducing the content of the NOTICE file.
- 7. Disclaimer of Warranty. Unless required by applicable law or agreed to in writing, Licensor provides the Work (and each Contributor provides its Contributions) on an "AS IS" BASIS, WITHOUT WARRANTIES OR CONDITIONS OF ANY KIND, either express or implied, including, without limitation, any warranties or conditions of TITLE, NON-INFRINGEMENT, MERCHANTABIL-ITY, or FITNESS FOR A PARTICULAR PURPOSE. You are solely responsible for determining the appropriateness of using or redistributing the Work and assume any risks associated with Your exercise of permissions under this License.
- 8. Limitation of Liability. In no event and under no legal theory, whether in tort (including negligence), contract, or otherwise, unless required by applicable law (such as deliberate and grossly negligent acts) or agreed to in writing, shall any Contributor be liable to You for damages, including any direct, indirect, special, incidental, or consequential damages of any character arising as a result of this License or out of the use or inability to use the Work (including but not limited to damages for loss of goodwill, work stoppage, computer failure or malfunction, or any and all other commercial damages or losses), even if such Contributor has been advised of the possibility of such damages.
- 9. Accepting Warranty or Additional Liability. While redistributing the Work or Derivative Works thereof, You may choose to offer, and charge a fee for, acceptance of support, warranty, indemnity, or other liability obligations and/or rights consistent with this License. However, in accepting such obligations, You may act only on Your own behalf and on Your sole responsibility, not on behalf of any other Contributor, and only if You agree to indemnify, defend, and hold each Contributor harmless for any liability incurred by, or claims asserted against, such Contributor by reason of your accepting any such warranty or additional liability.

### END OF TERMS AND CONDITIONS

APPENDIX: How to apply the Apache License to your work.

To apply the Apache License to your work, attach the following boilerplate notice, with the fields enclosed by brackets "[]" replaced with your own identifying information. (Don't include the brackets!) The text should be enclosed in the appropriate comment syntax for the file format. We also recommend that a file or class name and description of purpose be included on the same "printed page" as the copyright notice for easier identification within third-party archives.

Copyright [yyyy] [name of copyright owner]

Licensed under the Apache License, Version 2.0 (the "License"); you may not use this file except in compliance with the License. You may obtain a copy of the License at

<http://www.apache.org/licenses/LICENSE-2.0>

Unless required by applicable law or agreed to in writing, software distributed under the License is distributed on an "AS IS" BASIS, WITHOUT WARRANTIES OR CONDITIONS OF ANY KIND, either express or implied. See the License for the specific language governing permissions and limitations under the License.

## **2.5 Indices and tables**

- genindex
- modindex
- search

• [Glossary](https://docs.ocean.dwavesys.com/en/stable/concepts/index.html)

# Bibliography

- [KS] Kadioglu S., Sellmann M. (2009) Dialectic Search. In: Gent I.P. (eds) Principles and Practice of Constraint Programming - CP 2009. CP 2009. Lecture Notes in Computer Science, vol 5732. Springer, Berlin, Heidelberg
- [BHT] Boros, E., P.L. Hammer, G. Tavares. Preprocessing of Unconstraint Quadratic Binary Optimization. Rutcor Research Report 10-2006, April, 2006.
- [BH] Boros, E., P.L. Hammer. Pseudo-Boolean optimization. Discrete Applied Mathematics 123, (2002), pp. 155- 225

# Python Module Index

## c

hybrid.composers, [36](#page-39-0) hybrid.core, [13](#page-16-0)

## d

hybrid.decomposers, [41](#page-44-0)

### e

hybrid.exceptions, [64](#page-67-1)

## f

hybrid.flow, [20](#page-23-0)

## p

hybrid.profiling, [59](#page-62-0)

## r

hybrid.reference.kerberos, [65](#page-68-1) hybrid.reference.pa, [69](#page-72-0) hybrid.reference.pt, [66](#page-69-0) hybrid.reference.qbsolv, [71](#page-74-0)

## s

hybrid.samplers, [27](#page-30-0)

## t

hybrid.traits, [63](#page-66-0)

### u

hybrid.utils, [48](#page-51-0)

### Index

## Symbols

- \_\_init\_\_() (*NumpyEncoder method*), [57](#page-60-0)
- \_\_init\_\_() (*OceanEncoder method*), [58](#page-61-0)
- \_\_init\_\_() (*make\_count method*), [59](#page-62-1)
- \_\_init\_\_() (*make\_timeit method*), [60](#page-63-0)
- \_\_init\_\_() (*tictoc method*), [60](#page-63-0) \_\_init\_\_() (*trace method*), [61](#page-64-0)

# A

AggregatedSamples (*class in hybrid.composers*), [37](#page-40-0) ArgMin (*class in hybrid.flow*), [20](#page-23-1)

# B

BlockingIdentity (*class in hybrid.flow*), [22](#page-25-0) bqm\_density() (*in module hybrid.utils*), [49](#page-52-0) bqm\_edges\_between\_variables() (*in module hybrid.utils*), [49](#page-52-0) bqm\_induced\_by() (*in module hybrid.utils*), [50](#page-53-0) bqm\_reduced\_to() (*in module hybrid.utils*), [51](#page-54-0) Branch (*class in hybrid.flow*), [20](#page-23-1) Branches (*class in hybrid.flow*), [21](#page-24-0)

# C

CalculateAnnealingBetaSchedule (*class in hybrid.reference.pa*), [70](#page-73-1) chimera\_tiles() (*in module hybrid.utils*), [51](#page-54-0) ComponentDecomposer (*class in hybrid.decomposers*), [41](#page-44-1) Const (*class in hybrid.flow*), [21](#page-24-0) copy() (*State method*), [18](#page-21-0) cpu\_count() (*in module hybrid.utils*), [52](#page-55-0)

# D

dispatch() (*Runnable method*), [16](#page-19-0) Dup (*class in hybrid.flow*), [22](#page-25-0)

## E

EmbeddingIntaking (*class in hybrid.traits*), [63](#page-66-1) EmbeddingProducing (*class in hybrid.traits*), [63](#page-66-1)

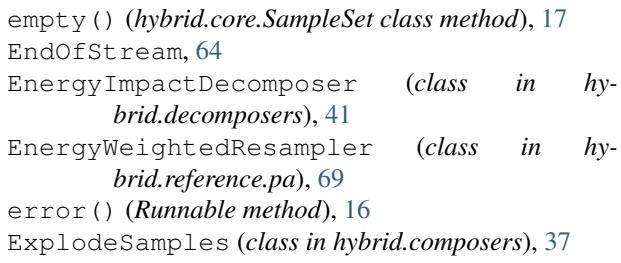

## F

```
first (SampleSet attribute), 15
first (States attribute), 20
FixedTemperatureSampler (class in hy-
        brid.reference.pt), 66
flip_energy_gains() (in module hybrid.utils), 52
from_problem() (hybrid.core.State class method), 18
from_sample() (hybrid.core.State class method), 19
from_samples() (hybrid.core.State class method), 19
from_subproblem() (hybrid.core.State class
        method), 18
from subsample() (hybrid.core.State class method),
        19
from_subsamples() (hybrid.core.State class
        method), 20
```
# G

GreedyPathMerge (*class in hybrid.composers*), [37](#page-40-0)

## H

halt() (*Runnable method*), [16](#page-19-0) hstack() (*SampleSet method*), [17](#page-20-0) hstack\_samplesets() (*in module hybrid.utils*), [53](#page-56-0) hybrid.composers (*module*), [36](#page-39-1) hybrid.core (*module*), [13](#page-16-1) hybrid.decomposers (*module*), [41](#page-44-1) hybrid.exceptions (*module*), [64](#page-67-2) hybrid.flow (*module*), [20](#page-23-1) hybrid.profiling (*module*), [59](#page-62-1) hybrid.reference.kerberos (*module*), [65](#page-68-2)

hybrid.reference.pa (*module*), [69](#page-72-1) hybrid.reference.pt (*module*), [66](#page-69-1) hybrid.reference.qbsolv (*module*), [71](#page-74-1) hybrid.samplers (*module*), [27](#page-30-1) hybrid.traits (*module*), [63](#page-66-1) hybrid.utils (*module*), [48](#page-51-1) HybridizedParallelTempering() (*in module hybrid.reference.pt*), [68](#page-71-0) HybridizedPopulationAnnealing() (*in module hybrid.reference.pa*), [71](#page-74-1) HybridProblemRunnable (*class in hybrid.core*), [62](#page-65-0) HybridRunnable (*class in hybrid.core*), [62](#page-65-0) HybridSampler (*class in hybrid.core*), [61](#page-64-0) HybridSubproblemRunnable (*class in hybrid.core*), [62](#page-65-0)

# I

Identity (*class in hybrid.flow*), [22](#page-25-0) IdentityComposer (*class in hybrid.composers*), [37](#page-40-0) IdentityDecomposer (*class in hybrid.decomposers*), [42](#page-45-0) init() (*ProgressBetaAlongSchedule method*), [70](#page-73-1) init() (*Runnable method*), [16](#page-19-0) InputNotValidated (*class in hybrid.traits*), [63](#page-66-1) InputValidated (*class in hybrid.traits*), [63](#page-66-1) InterruptableSimulatedAnnealingProblemSampler (*class in hybrid.samplers*), [31](#page-34-0) InterruptableSimulatedAnnealingSubproblemSampler Parallel (*in module hybrid.flow*), [25](#page-28-0) (*class in hybrid.samplers*), [32](#page-35-0) InterruptableTabuSampler (*class in hybrid.samplers*), [31](#page-34-0) InvalidStateError, [64](#page-67-2) IsoenergeticClusterMove (*class in hybrid.composers*), [37](#page-40-0)

## K

Kerberos() (*in module hybrid.reference.kerberos*), [65](#page-68-2) KerberosSampler (*class in hybrid.reference.kerberos*), [65](#page-68-2)

## L

Lambda (*class in hybrid.flow*), [22](#page-25-0) Log (*class in hybrid.flow*), [22](#page-25-0) Loop (*class in hybrid.flow*), [23](#page-26-0) LoopUntilNoImprovement (*class in hybrid.flow*), [23](#page-26-0) LoopWhileNoImprovement (*class in hybrid.flow*),

## M

[24](#page-27-0)

make\_count (*class in hybrid.profiling*), [59](#page-62-1) make\_origin\_embeddings() (*in module hybrid.decomposers*), [43](#page-46-0) make\_timeit (*class in hybrid.profiling*), [60](#page-63-0)

Map (*class in hybrid.flow*), [24](#page-27-0) max\_sample() (*in module hybrid.utils*), [53](#page-56-0) MergeSamples (*class in hybrid.composers*), [38](#page-41-0) MIMO (*class in hybrid.traits*), [63](#page-66-1) min\_sample() (*in module hybrid.utils*), [53](#page-56-0) MISO (*class in hybrid.traits*), [63](#page-66-1) MultiInputStates (*class in hybrid.traits*), [63](#page-66-1) MultiOutputStates (*class in hybrid.traits*), [63](#page-66-1)

# N

name (*Runnable attribute*), [15](#page-18-0) next() (*CalculateAnnealingBetaSchedule method*), [70](#page-73-1) next() (*EnergyWeightedResampler method*), [69](#page-72-1) next() (*FixedTemperatureSampler method*), [67](#page-70-0) next() (*ProgressBetaAlongSchedule method*), [70](#page-73-1) next() (*Runnable method*), [16](#page-19-0) next() (*SwapReplicaPairRandom method*), [67](#page-70-0) next() (*SwapReplicasDownsweep method*), [68](#page-71-0) NotValidated (*class in hybrid.traits*), [63](#page-66-1) NumpyEncoder (*class in hybrid.utils*), [57](#page-60-0)

## $\Omega$

OceanEncoder (*class in hybrid.utils*), [58](#page-61-0) OutputNotValidated (*class in hybrid.traits*), [63](#page-66-1) OutputValidated (*class in hybrid.traits*), [63](#page-66-1) P ParallelBranches (*class in hybrid.flow*), [25](#page-28-0)

ParallelTempering() (*in module hybrid.reference.pt*), [68](#page-71-0) PopulationAnnealing() (*in module hybrid.reference.pa*), [70](#page-73-1) print\_counters() (*in module hybrid.profiling*), [61](#page-64-0) print\_structure() (*in module hybrid.profiling*), [61](#page-64-0) ProblemDecomposer (*class in hybrid.traits*), [63](#page-66-1) ProblemIntaking (*class in hybrid.traits*), [63](#page-66-1) ProblemProducing (*class in hybrid.traits*), [63](#page-66-1) ProblemSampler (*class in hybrid.traits*), [63](#page-66-1) ProgressBetaAlongSchedule (*class in hy-*

```
brid.reference.pa), 69
```
## $\Omega$

QPUSubproblemAutoEmbeddingSampler (*class in hybrid.samplers*), [27](#page-30-1) QPUSubproblemExternalEmbeddingSampler (*class in hybrid.samplers*), [28](#page-31-0)

## R

Race (*in module hybrid.flow*), [25](#page-28-0) RacingBranches (*class in hybrid.flow*), [25](#page-28-0) random\_sample() (*in module hybrid.utils*), [53](#page-56-0) random\_sample\_seq() (*in module hybrid.utils*), [54](#page-57-0) RandomConstraintDecomposer (*class in hybrid.decomposers*), [42](#page-45-0) RandomSubproblemDecomposer (*class in hybrid.decomposers*), [42](#page-45-0) RandomSubproblemSampler (*class in hybrid.samplers*), [29](#page-32-0) Reduce (*class in hybrid.flow*), [26](#page-29-0) result() (*State method*), [18](#page-21-0) ReverseAnnealingAutoEmbeddingSampler (*class in hybrid.samplers*), [28](#page-31-0) RoofDualityDecomposer (*class in hybrid.decomposers*), [42](#page-45-0) run() (*Runnable method*), [17](#page-20-0) Runnable (*class in hybrid.core*), [14](#page-17-1) RunnableError, [64](#page-67-2)

# S

sample() (*KerberosSampler method*), [66](#page-69-1) sample\_as\_dict() (*in module hybrid.utils*), [54](#page-57-0) sample\_as\_list() (*in module hybrid.utils*), [55](#page-58-0) SampleSet (*class in hybrid.core*), [14](#page-17-1) SamplesIntaking (*class in hybrid.traits*), [64](#page-67-2) SamplesProcessor (*class in hybrid.traits*), [64](#page-67-2) SamplesProducing (*class in hybrid.traits*), [64](#page-67-2) select\_localsearch\_adversaries() (*in module hybrid.utils*), [55](#page-58-0) select\_random\_subgraph() (*in module hybrid.utils*), [56](#page-59-0) SIMO (*class in hybrid.traits*), [63](#page-66-1) SimplifiedQbsolv() (*in module hybrid.reference.qbsolv*), [71](#page-74-1) SimulatedAnnealingProblemSampler (*class in hybrid.samplers*), [29](#page-32-0) SimulatedAnnealingSubproblemSampler (*class in hybrid.samplers*), [29](#page-32-0) SingleInputState (*class in hybrid.traits*), [64](#page-67-2) SingleOutputState (*class in hybrid.traits*), [64](#page-67-2) SISO (*class in hybrid.traits*), [63](#page-66-1) SliceSamples (*class in hybrid.composers*), [38](#page-41-0) SplatComposer (*class in hybrid.composers*), [37](#page-40-0) State (*class in hybrid.core*), [13](#page-16-1) StateDimensionalityError, [64](#page-67-2) States (*class in hybrid.core*), [14](#page-17-1) StateTraitMissingError, [64](#page-67-2) StateTraits (*class in hybrid.traits*), [64](#page-67-2) SteepestDescentProblemSampler (*class in hybrid.samplers*), [30](#page-33-0) SteepestDescentSubproblemSampler (*class in hybrid.samplers*), [30](#page-33-0) stop() (*Runnable method*), [17](#page-20-0) stoppable() (*in module hybrid.core*), [48](#page-51-1) SublatticeDecomposer (*class in hybrid.decomposers*), [43](#page-46-0)

SubproblemCliqueEmbedder (*class in hybrid.samplers*), [29](#page-32-0) SubproblemIntaking (*class in hybrid.traits*), [64](#page-67-2) SubproblemProducing (*class in hybrid.traits*), [64](#page-67-2) SubproblemSampler (*class in hybrid.traits*), [64](#page-67-2) SubsamplesComposer (*class in hybrid.traits*), [64](#page-67-2) SubsamplesIntaking (*class in hybrid.traits*), [64](#page-67-2) SubsamplesProcessor (*class in hybrid.traits*), [64](#page-67-2) SubsamplesProducing (*class in hybrid.traits*), [64](#page-67-2) swap\_pair() (*SwapReplicaPairRandom method*), [68](#page-71-0) SwapReplicaPairRandom (*class in hybrid.reference.pt*), [67](#page-70-0) SwapReplicasDownsweep (*class in hybrid.reference.pt*), [68](#page-71-0)

## T

TabuProblemSampler (*class in hybrid.samplers*), [30](#page-33-0) TabuSubproblemSampler (*class in hybrid.samplers*), [31](#page-34-0) tictoc (*class in hybrid.profiling*), [60](#page-63-0) TilingChimeraDecomposer (*class in hybrid.decomposers*), [43](#page-46-0) trace (*class in hybrid.profiling*), [61](#page-64-0) TrackMin (*class in hybrid.flow*), [26](#page-29-0)

## U

Unwind (*class in hybrid.flow*), [26](#page-29-0) updated() (*State method*), [18](#page-21-0) updated() (*States method*), [20](#page-23-1) updated\_sample() (*in module hybrid.utils*), [56](#page-59-0)

## V

validate\_state\_trait() (*StateTraits method*), [64](#page-67-2) Validated (*class in hybrid.traits*), [64](#page-67-2) vstack() (*SampleSet method*), [18](#page-21-0) vstack\_samplesets() (*in module hybrid.utils*), [56](#page-59-0)

## W

Wait (*class in hybrid.flow*), [26](#page-29-0)